# Presentación Pruebas libres 2024

## **Actividades comerciales**

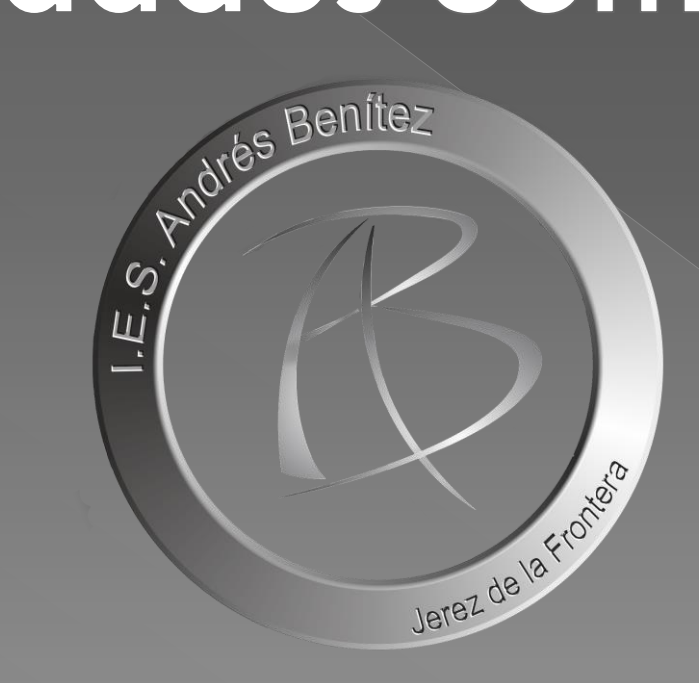

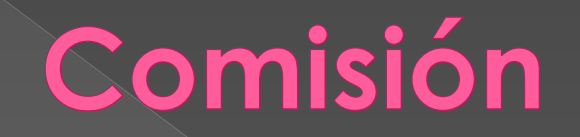

**José Antonio Moreno Sánchez**

**Secretario**

**Vocal**

**Presidente**

**Marcos Montes González**

**José María Gago Camarena**

# El título de Actividades

comerciales

Orden de 28 de julio de 2015, por la que se desarrolla el currículo correspondiente al título de Técnico en Actividades Comerciales.

a) Módulos profesionales asociados a unidades de competencia:

- 1232. Procesos de venta.
- **1230. Venta técnica.**
- 1234. Servicios de atención comercial.
- 1231. dinamización del punto de venta.
- 1227. Gestión de un pequeño comercio.
- **1228. Técnicas de almacén.**
- 1229. Gestión de compras.
- b) Otros módulos profesionales:
	- **1226. Marketing en la actividad comercial.**
	- **1233. Aplicaciones informáticas para el comercio.**
	- **1235. Comercio electrónico.**
	- **0156. Inglés.**
	- **1236. Formación y orientación laboral.**
	- 1237. Formación en centros de trabajo.

En rojo los módulos que han salido en la convocatoria

> **Para poder obtener el título, además de aprobar todos los módulos, tendrás que matricularte en un centro que imparta el ciclo para realizar el resto de módulos,la FCT y proyecto, en su caso,**

## Legislación

Orden de 8 de octubre de 2010, por la que se regulan las pruebas para la obtención de título de Técnico y Técnico Superior de ciclos formativos de formación profesional del sistema educativo y se convocan las correspondientes en el año 2010.

Orden de 21 de febrero de 2017, por la que se regulan las pruebas de acceso a los ciclos formativos de formación profesional de grado medio y grado superior y el curso de formación específico.

Orden de 15 de febrero de 2024, por la que se convocan las pruebas para la obtención de títulos de Técnico y Técnico Superior de ciclos formativos de Formación Profesional del sistema educativo en el año 2024.

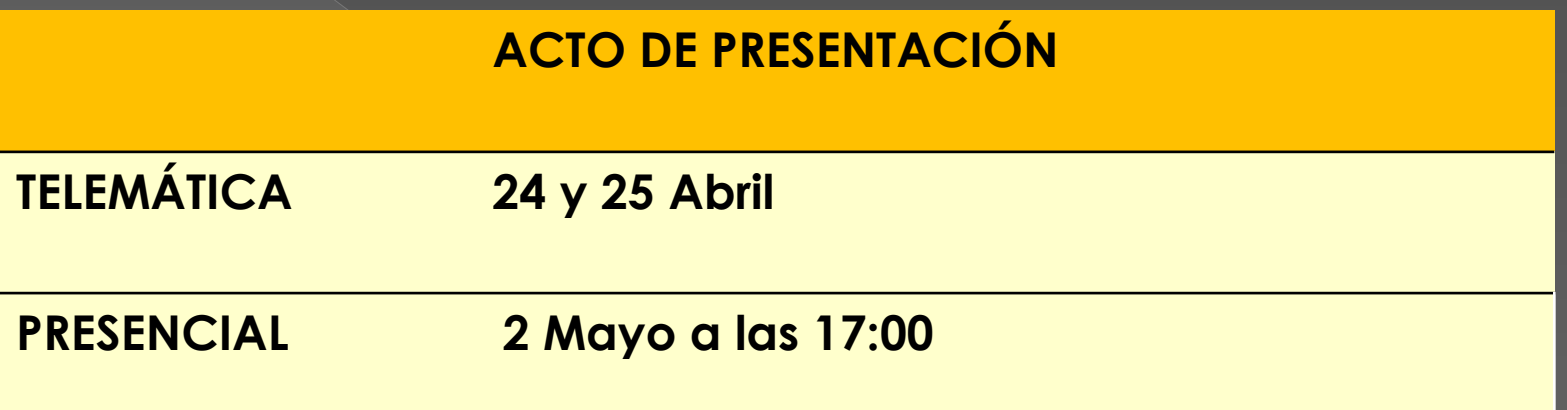

# **Exámenes**

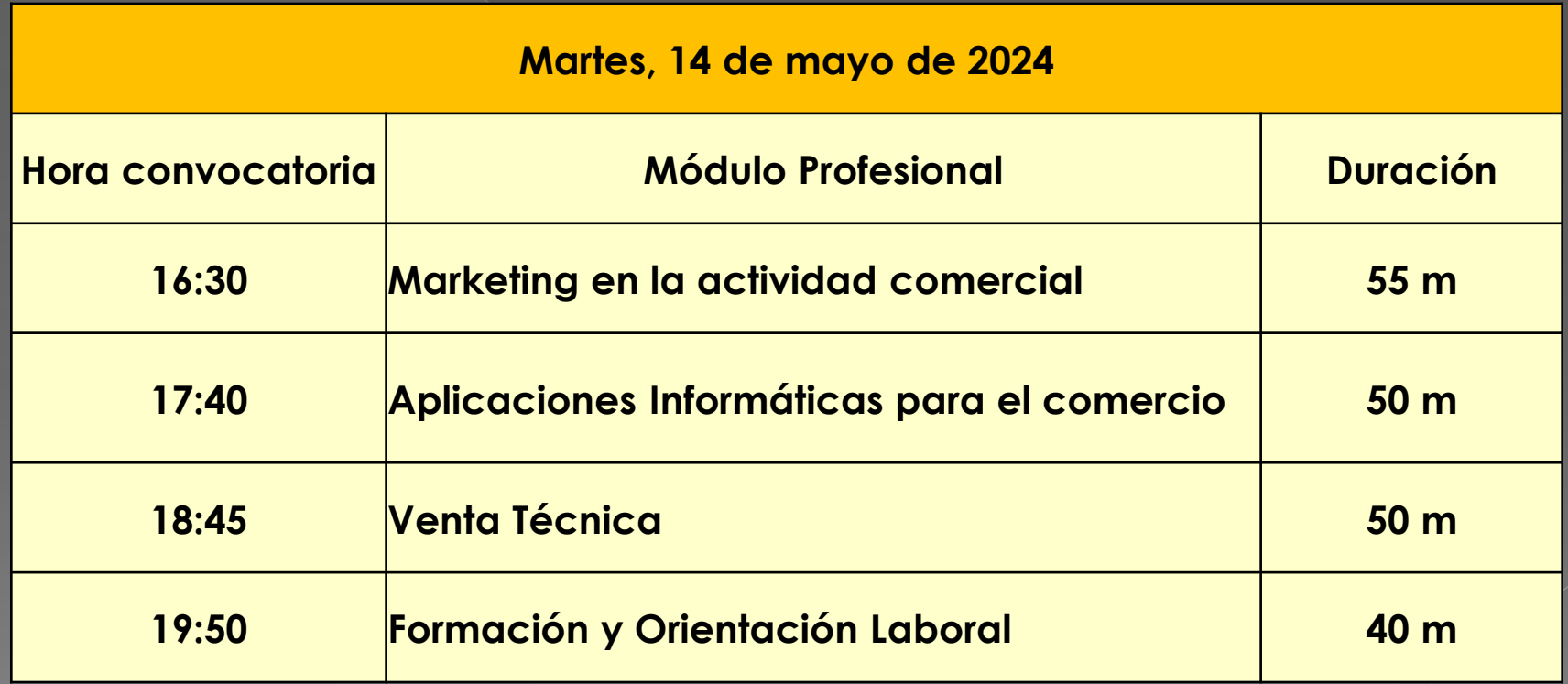

# **Exámenes**

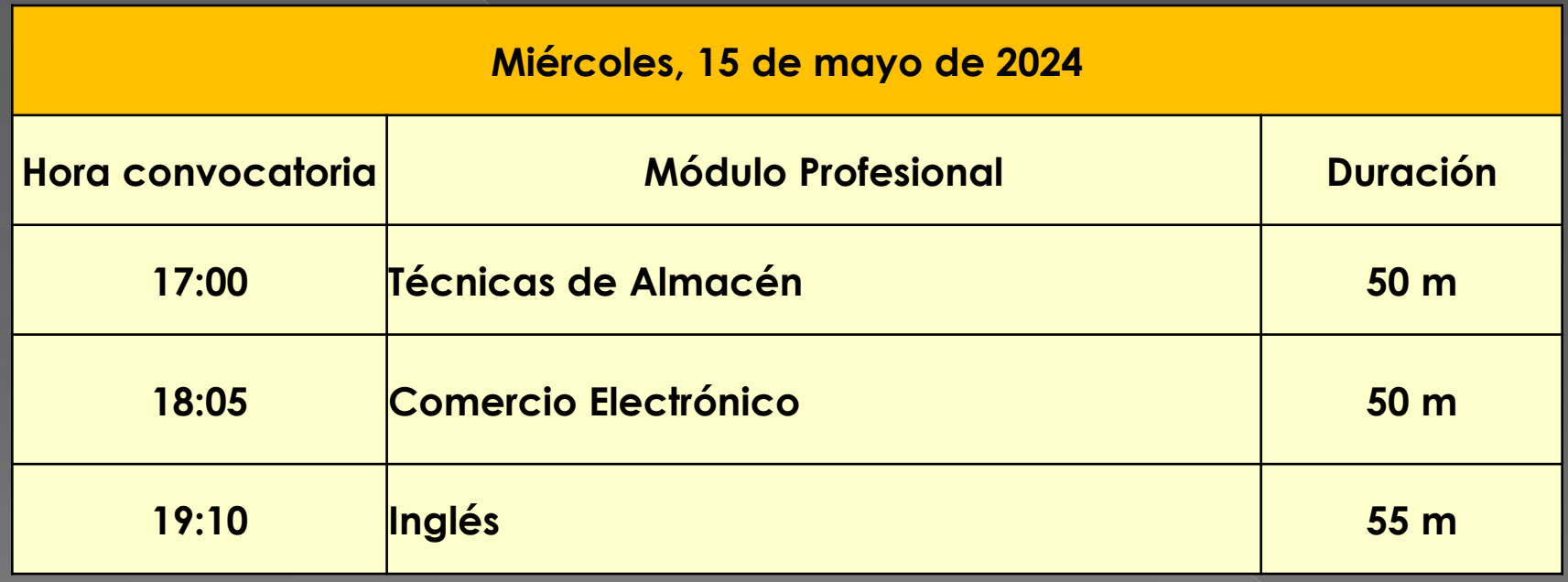

**07-jun-2024**

**Publicación de Calificaciones Provisionales**

**10 al 12 de junio-2024**

**Reclamaciones calificaciones**

**17-jun-2024**

**Publicación de Calificaciones Definitivas**

## **ACTO DE PRESENTACIÓN**

**El Acto de presentación tiene un carácter personalísimo.**

**Se podrá hacer de forma telemática o presencial**

**Finalizado el ACTO DE PRESENTACIÓN, las personas que NO hayan asistido, perderán todos sus derechos y serán excluidos del procedimiento. Igualmente, será motivo de exclusión el hecho de presentarse en otro centro docente.**

**Para acceder al acto de la presentación o a cualquier ejercicio de las pruebas es requisito imprescindible la PRESENTACIÓN DEL DNI o documento equivalente legalmente establecido.**

**Los ejercicios de las pruebas correspondientes al C.F. de Técnico Actividades comerciales se realizarán en modalidad online dentro del período comprendido entre el 2 de mayo y el 30 de mayo de 2024**

**EN TODOS LOS EXÁMENES hay que presentarse 15 minutos ANTES de la hora indicada para comenzar el examen puntualmente.**

**Junto al CALENDARIO DE EXÁMENES, se indica el material necesario para la realización de la prueba, en su caso. En la situación actual de pandemia es obligatorio el uso de mascarilla, se recomienda traer una de repuesto y un bolígrafo para las firmas (no se podrán compartir bolígrafo)**

**Los TELÉFONOS MÓVILES y dispositivos electrónicos de cualquier tipo, no están permitidos; por lo que deberán permanecer apagados y guardados durante el desarrollo de las pruebas.**

**Una vez comenzado el examen de las pruebas, NO SE PERMITIRÁ EL ACCESO AL AULA y consecuentemente el inicio del mismo, transcurridos 15 minutos desde su inicio.**

**No se puede abandonar el examen de las pruebas, ni levantarse del sitio asignado para ello. Aunque haya terminado, no se levantará hasta que un miembro de la comisión se lo indique. En caso de dudas o preguntas, se levantará la mano y acudirá un miembro de la comisión.**

**Ante la sospecha de intento de copia o uso de medios ilícitos para superar el examen, se le podrá retirar el ejercicio y expulsar del examen. De esta manera, la persona examinada perderá el derecho a continuar la prueba y a ser evaluada.**

**La calificación que se consignará en este caso será de 1**

**Si surgiera algún impedimento por el que los ejercicios no pudieran desarrollarse en la modalidad on line, las Comisiones de evaluación habilitarían el procedimiento, para que los ejercicios se hicieran en formato papel.**

**En tal caso, se hará entrega de la/s hoja/s con las preguntas y posibles respuestas y una sola plantilla de corrección. En esta última, en la plantilla de corrección, es donde se procederá a marcar cada una de las respuestas correctas con bolígrafo azul o negro, no permitiéndose el uso de lápiz ni tampoco el uso de correctores (Tipp- Ex).**

**Una vez concluido el ejercicio, la persona examinada entregará a la Comisión de evaluación la/a hoja/s de las preguntas y posibles respuestas y la plantilla de corrección con las respuestas marcadas**

**El examen de cada módulo profesional estará compuesto por preguntas tipo test con 4 opciones de respuesta, en la que SÓLO UNA es completamente correcta.**

**En caso de opciones inclusivas o de orden habrá que optar por la que sea más completa o cierta.**

**Al final del examen, existen unas "PREGUNTAS RESERVAS", que deberán ser contestadas al igual que el resto de preguntas.**

**Éstas SÓLO tendrán efecto para la nota cuando se anule alguna pregunta anteriores del examen.**

**La PREGUNTAS RESERVAS se utilizarán en el orden establecido, según aparecen en el examen.**

**El acta con los RESULTADOS DE LAS CALIFICACIONES PROVISIONALES se hará pública en la WEB de la Consejería y en el tablón de anuncios del IES a partir del día 7 de junio de 2024**

**La Comisión de Evaluación evaluará los resultados de las pruebas de acuerdo con lo establecido en el artículo 21 de la Orden de 8 de octubre de 2010.**

**La calificación de los módulos profesionales se expresará en valores numéricos de 1 a 10 sin decimales.**

**Se considerarán positivas las calificaciones iguales o superiores a 5 y negativas las restantes.**

#### **Las preguntas incorrectas penalizan en el cómputo final de la calificación.**

Cada pregunta contestada erróneamente hará disminuir la puntuación final, según la siguiente fórmula:

$$
PUNTUACIÓN = \frac{(A - E/3)^*10}{N}
$$

A: número de preguntas contestadas corretamente E: número de preguntas contestadas erroneamente. N: número total de preguntas que tiene el examen (sin tener en cuenta las preguntas de reserva que no entren a computar en calificación del ejercicio).

**Es decir, cada 3 fallos se resta 1 acierto.**

**Las preguntas en blanco no puntúan ni restan.**

**Si la puntuación, tras la aplicación de la fórmula, nos aportase un valor con decimales, se hará lo siguiente:**

**a)Si la puntuación es < 5 NO SE REDONDEARÁ. Ejemplo: 4,98 es 4 SUSPENSO**

**b)Si la puntuación es >= 5 SE REDONDEA - Si la parte decimal es >= 0,51 redondeo al número entero inmediatamente superior. Ejemplo: 6,51 se redondeará a 7. - Si la parte decimal es <= 0,5 redondeo al número entero inmediatamente inferior. Ejemplo: 6,50 se redondeará a 6**

### **SIMULACRO de EXAMEN**

**Su única función es familiarizar al alumnado matriculado en las Pruebas de Obtención de Titulo de T/TS 2024 con la interfaz del examen.**

**A partir de la presentación en "Pruebas de obtención de títulos de FP" del portal WEB de la Formación Profesional Andaluza de la Consejería de Educación.** [Formación Profesional Andaluza /Quiero información/ Pruebas y](https://www.juntadeandalucia.es/educacion/portals/web/formacion-profesional-andaluza/quiero-formarme/pruebas-y-procedimientos/pruebas-obtencion-titulos/procedimiento)  procedimientos/ Pruebas de obtención de títulos de FP

**https://portals.ced.juntaandalucia.es/educacion/portals/web/formacion-profesional[andaluza/quiero-formarme/pruebas-y-procedimientos/pruebas](https://portals.ced.junta-andalucia.es/educacion/portals/web/formacion-profesional-andaluza/quiero-formarme/pruebas-y-procedimientos/pruebas-obtencion-titulos)obtencion-titulos**

**Se habilitará la posibilidad de hacer un SIMULACRO con preguntas de cultura general, con objeto de familiarizarse con el entorno del examen.**

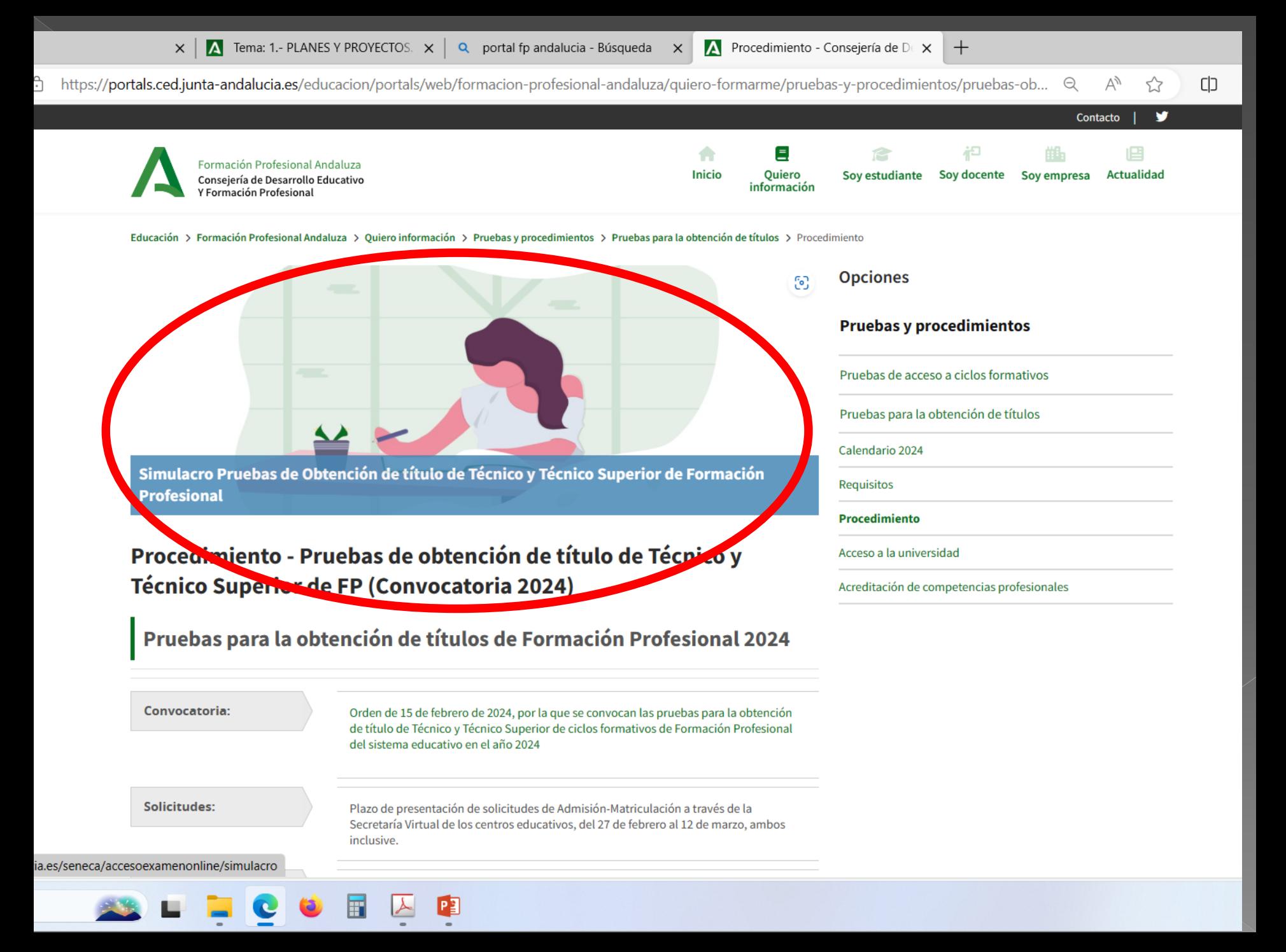

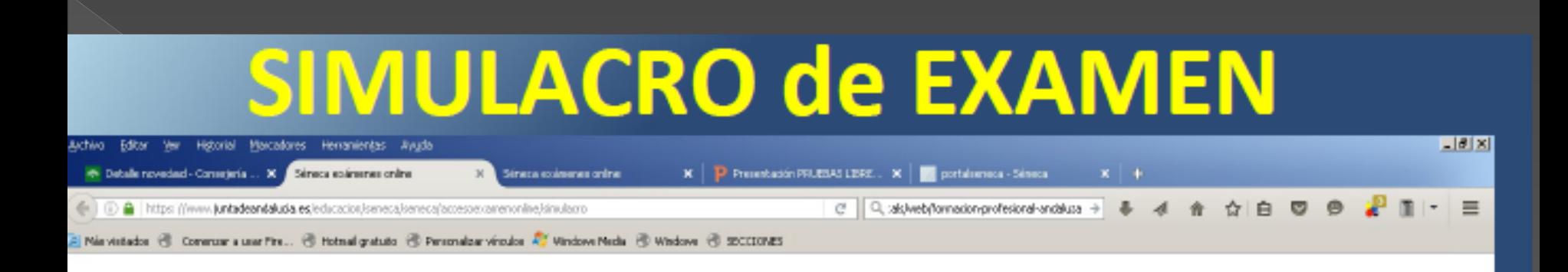

#### Séneca exámenes online

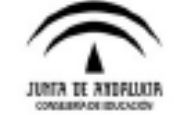

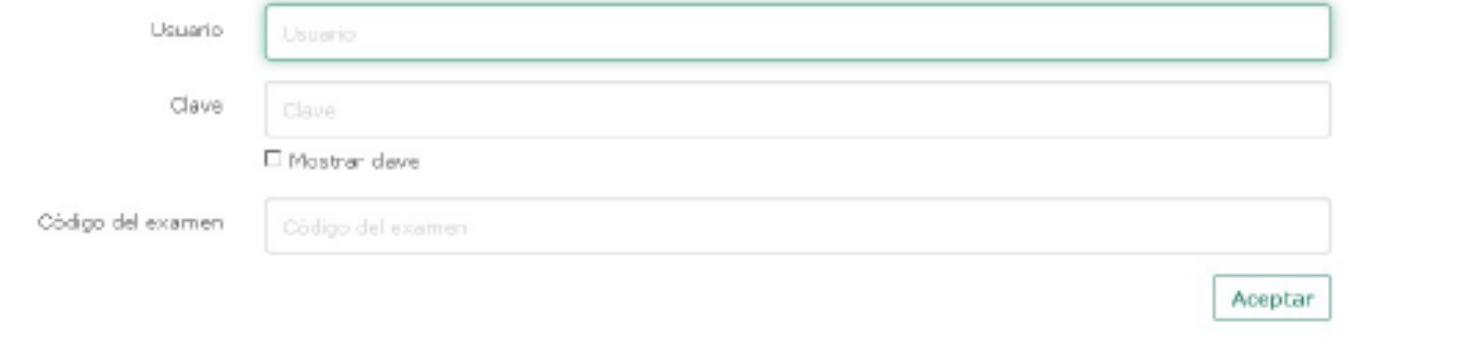

El usuario y clave para acceder al simulacro y la realización de las pruebas se enviará por sms en el momento que el alumnado realice el acto de presentación telemático. Para el resto del alumnado se entregará en el acto de presentación presencial.

## **CÓDIGO SIMULACRO: Se publicará en la web del instituto a partir del día de la presentación: [www.iesandresbenitez.es](http://iesandresbenitez.es/pruebas-libres-para-la-obtencion-de-titulos-de-formacion-profesional)**

- **[Ruta: FP/Pruebas libres para la obtención de Títulos de FP.](http://iesandresbenitez.es/pruebas-libres-para-la-obtencion-de-titulos-de-formacion-profesional)**
- **Una vez empezado no se puede parar y solo se puede realizar una vez.**
- **Consta de 50 preguntas y tiene una duración máxima de 60 minutos.**
- **No es obligatorio**

#### **El simulacro estará disponible a partir del acto de presentación**

#### **COMO ACCEDER AL EXAMEN**

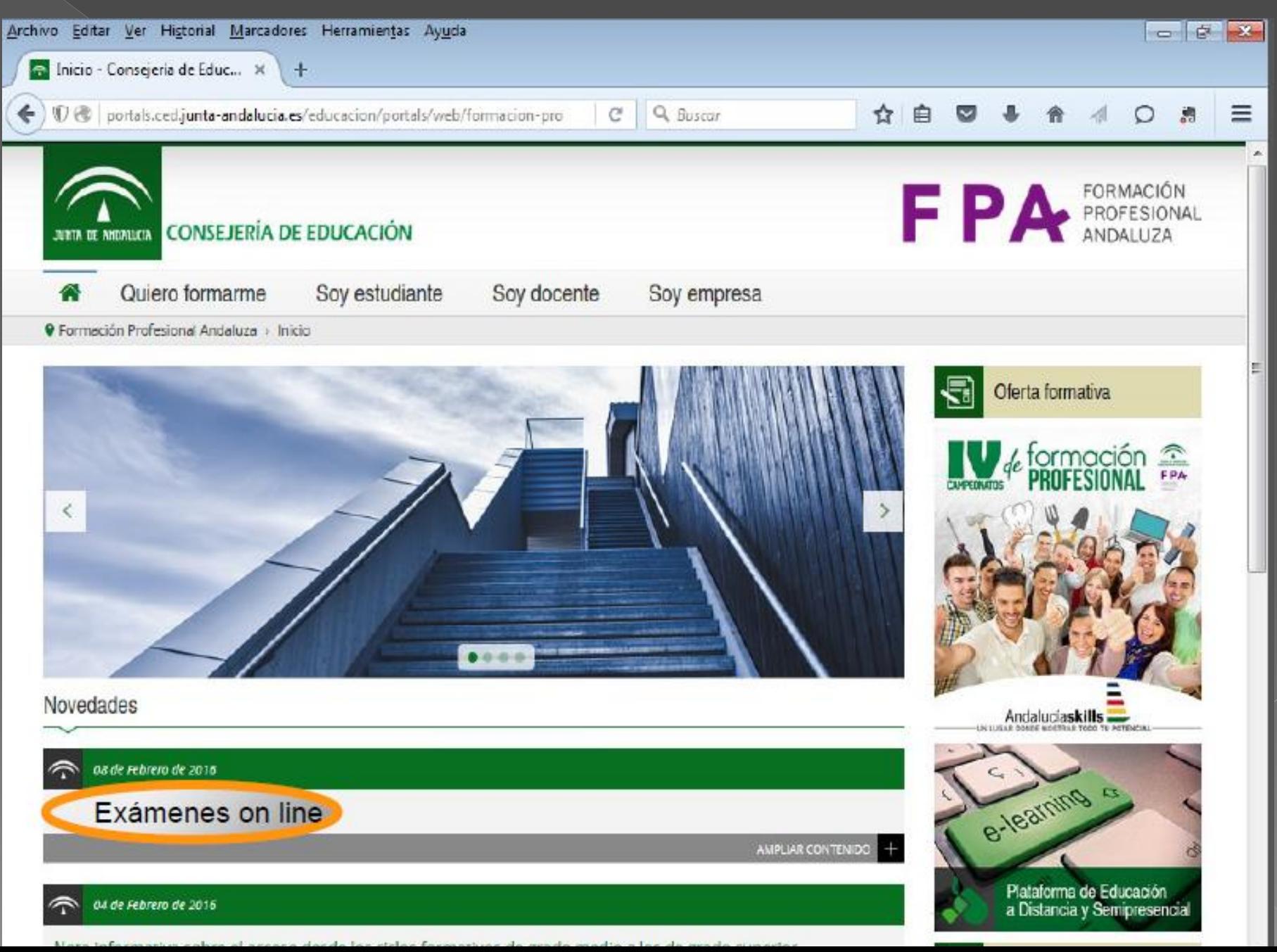

## **REALIZACIÓN DEL EXAMEN**

**Para realizar el examen «on-line» necesitamos:**

-**Usuario** -**Contraseña** 

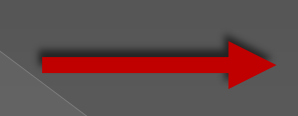

Suministrados en el acto de presentación

**Código** del módulo **correspondiente** al examen

A suministrar justo antes de comenzar cada examen

A continuación vamos a explicarle las diferentes pantallas, opciones y botones con las que se encontrará en el simulacro y en los exámenes de las pruebas libres

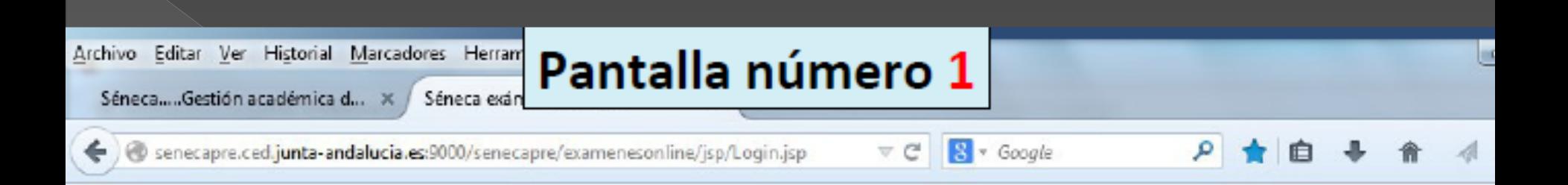

#### Séneca exámenes online

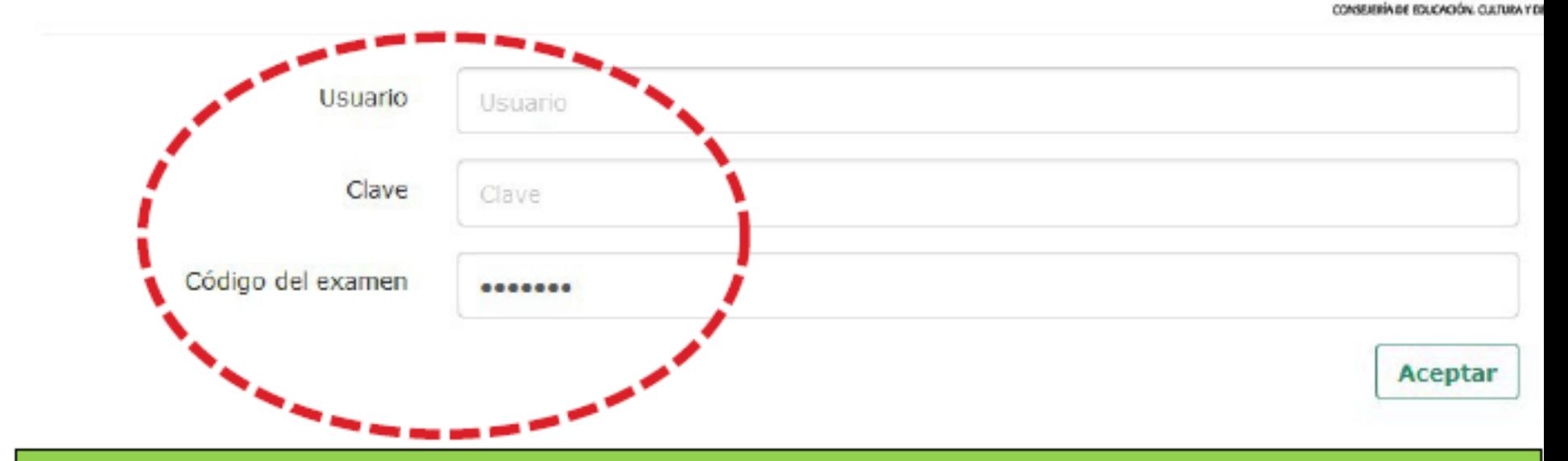

Una vez introducidos estos datos, no debe volver a abrir sesión ni cerrar el navegador si no ha finalizado la prueba. Si lo hace, el navegador bloqueará el examen.

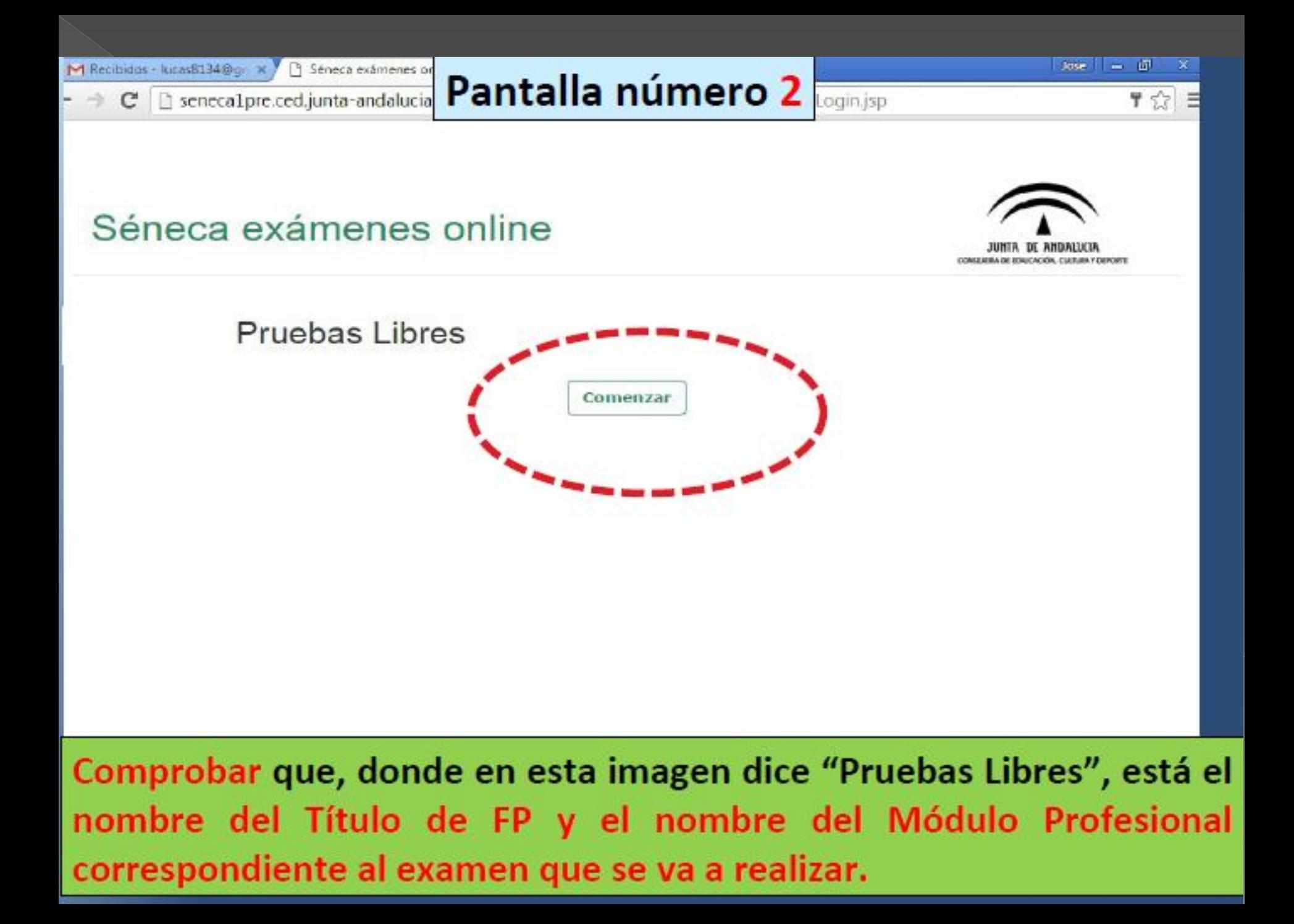

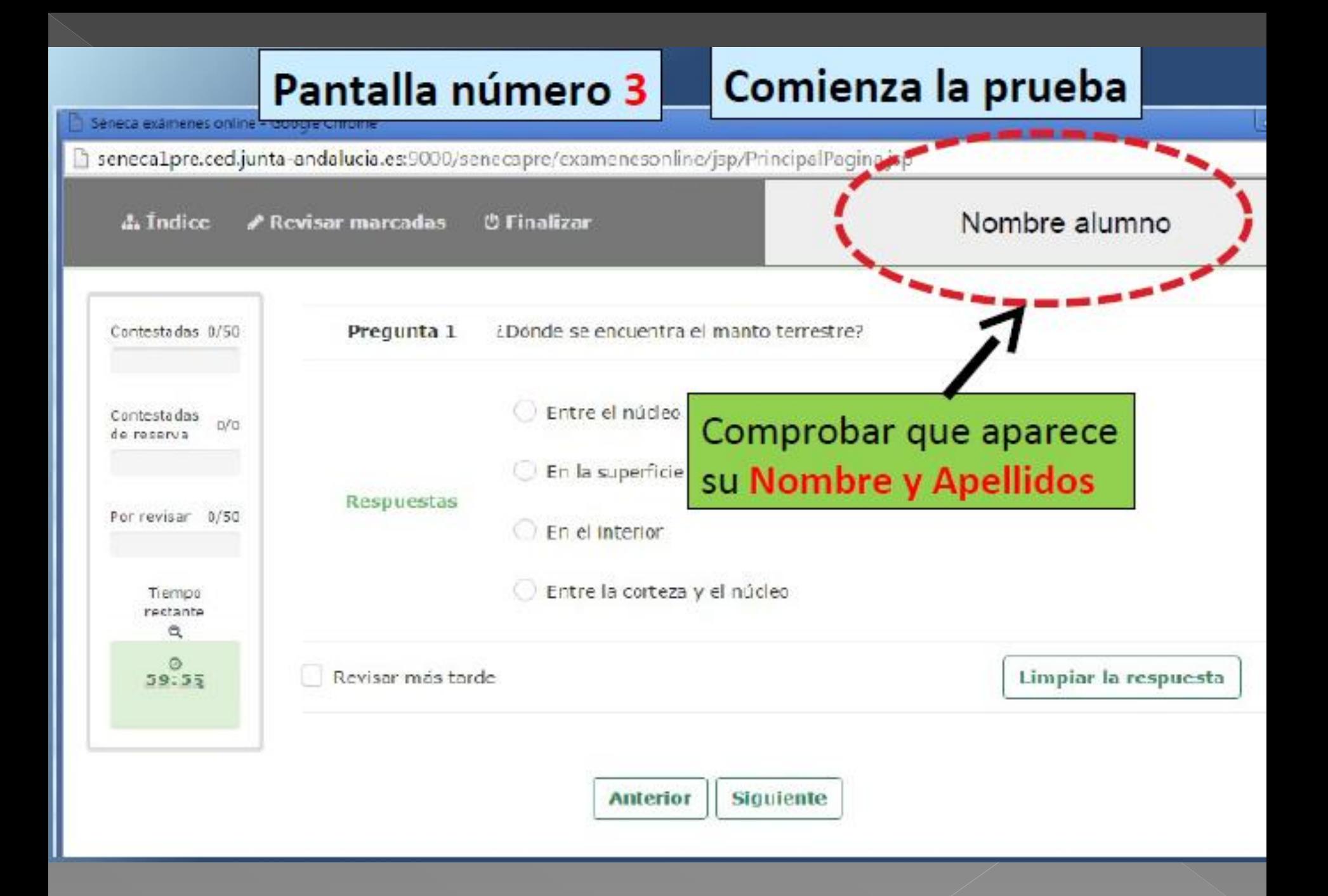

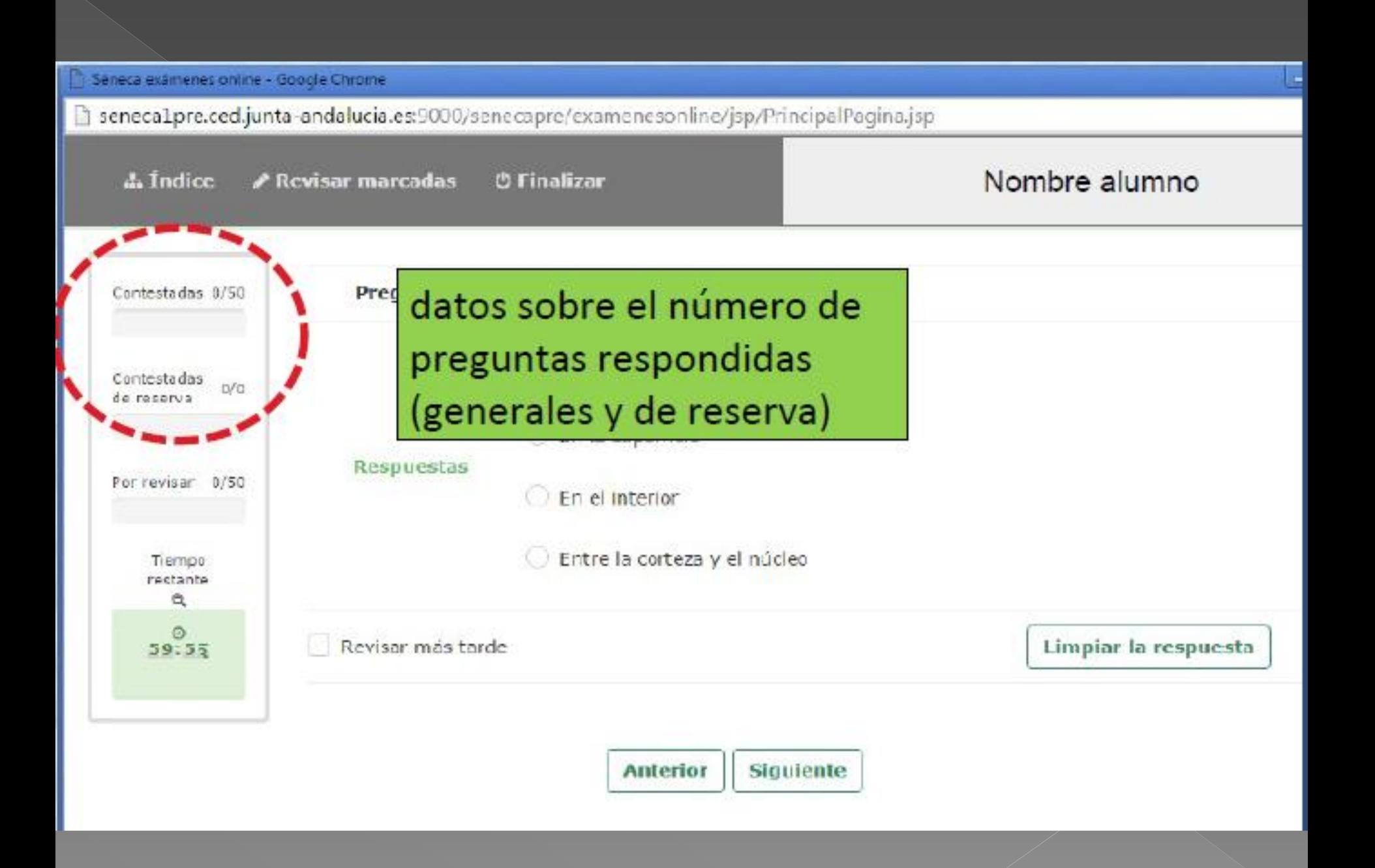

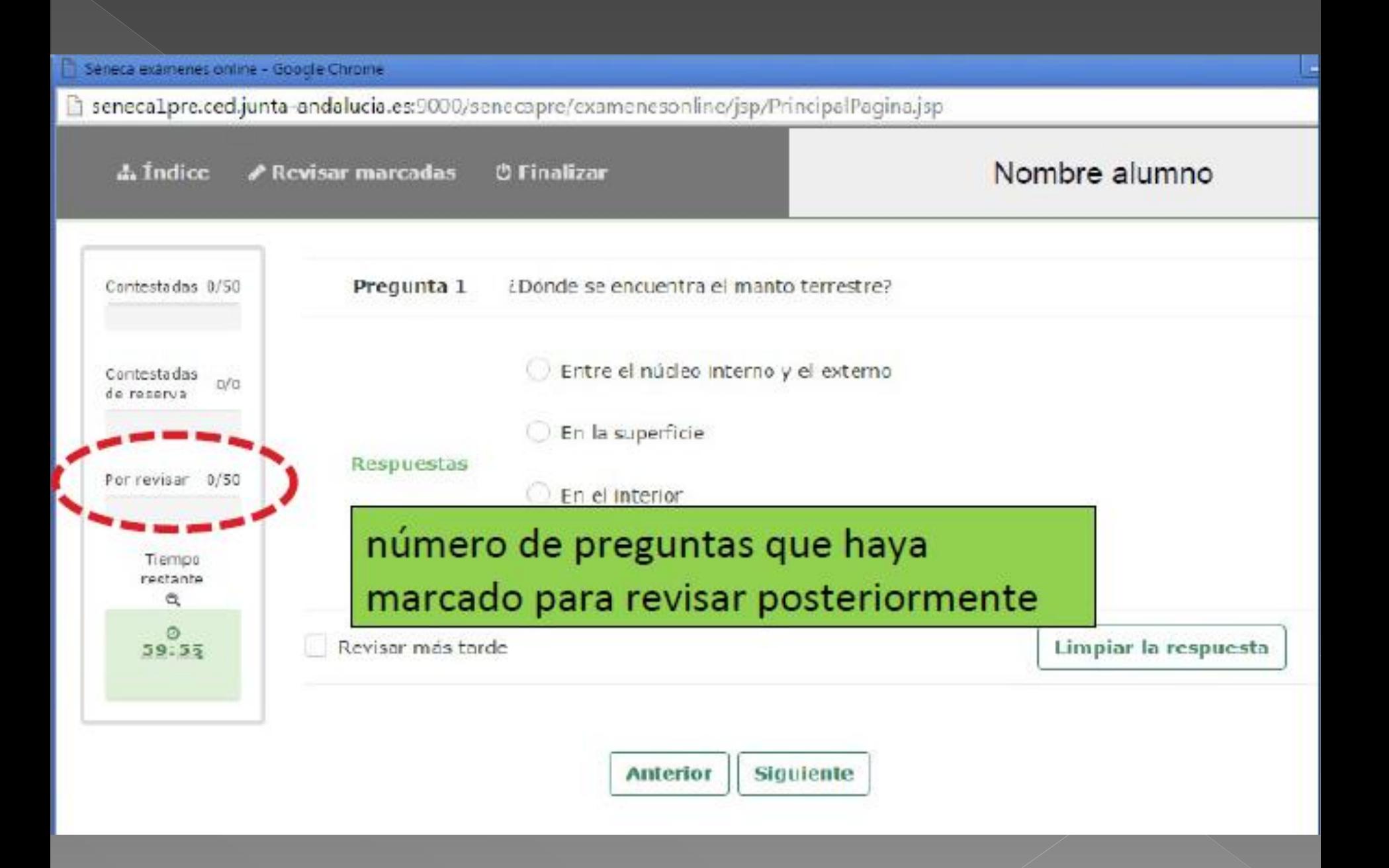

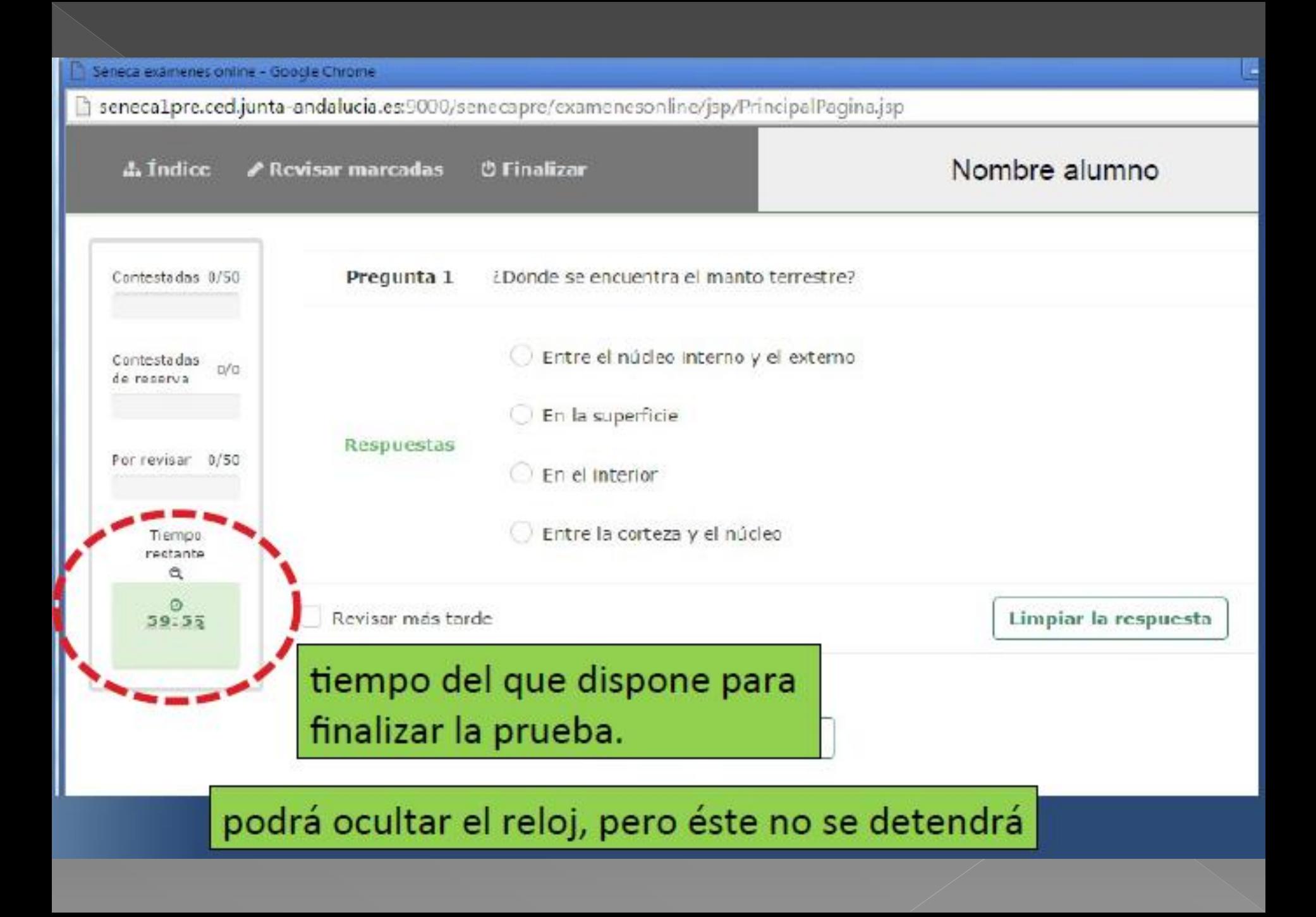

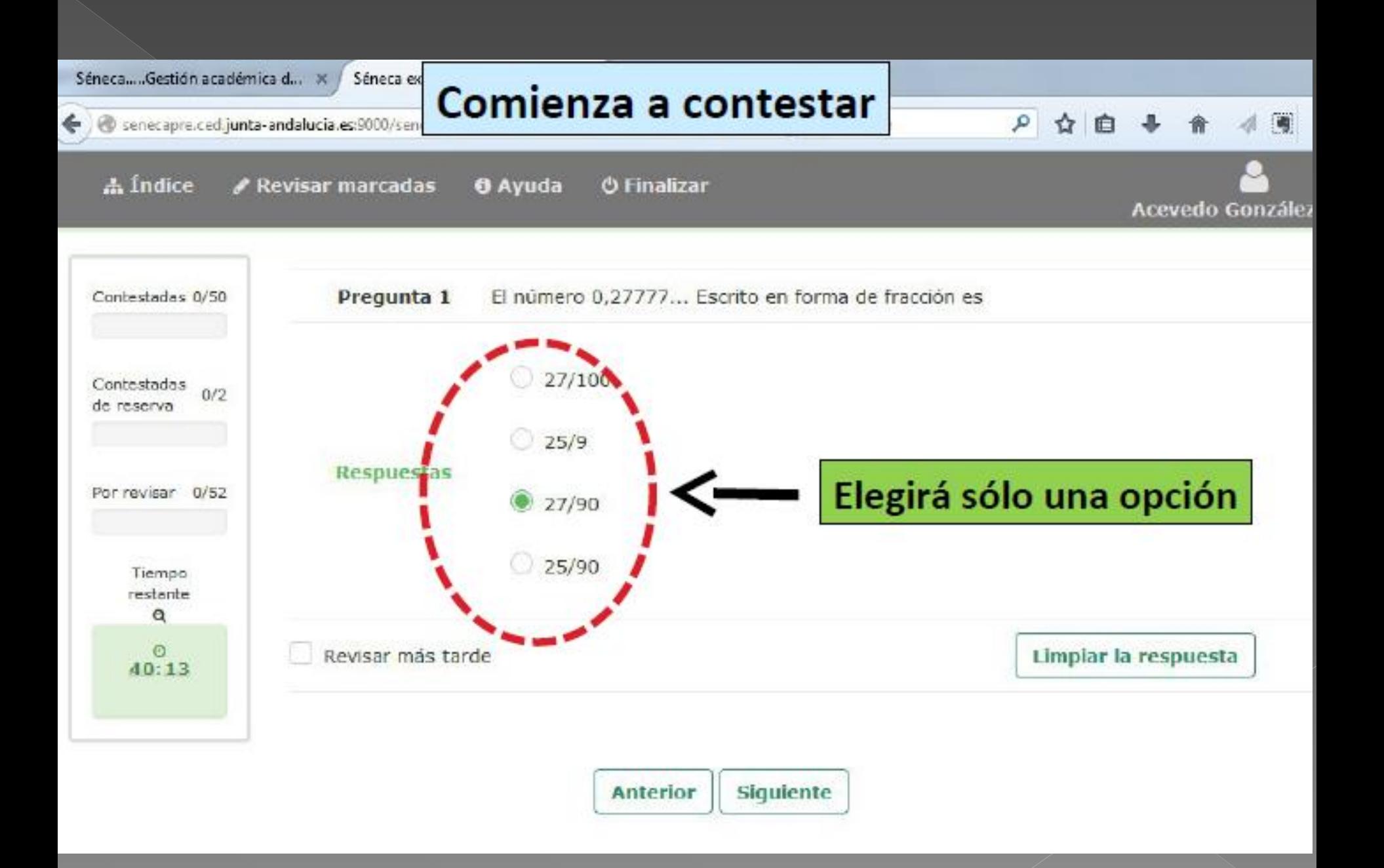

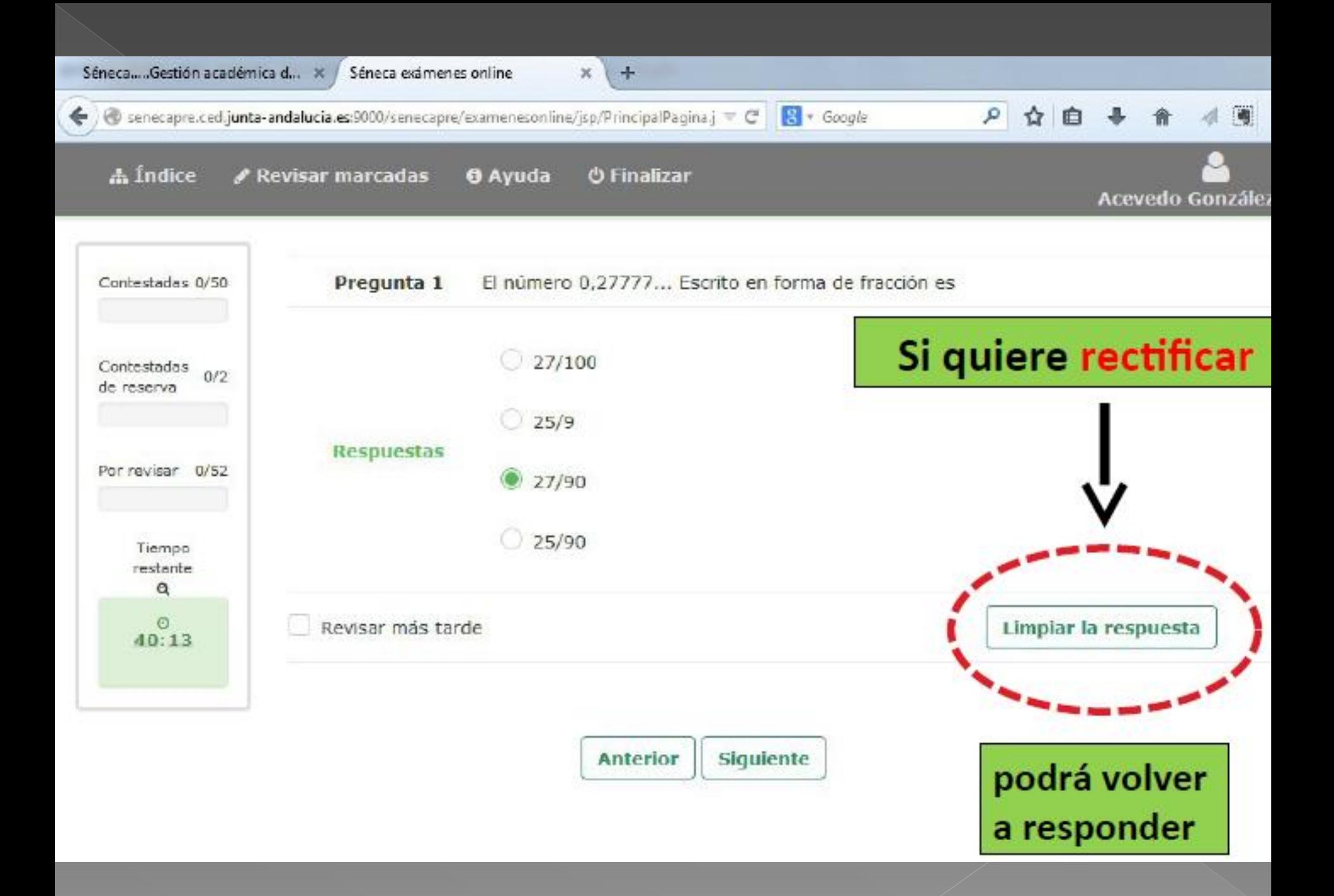

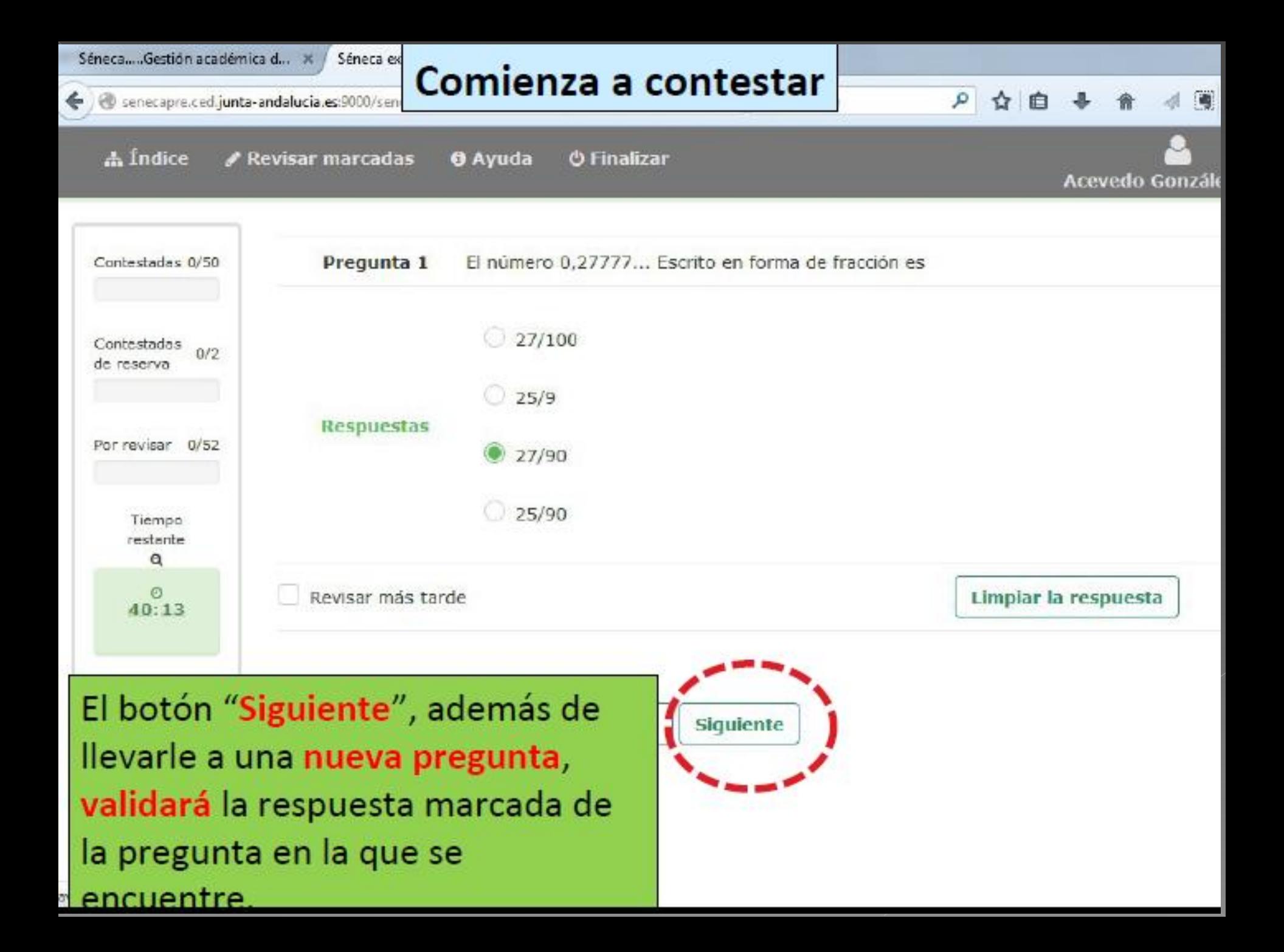

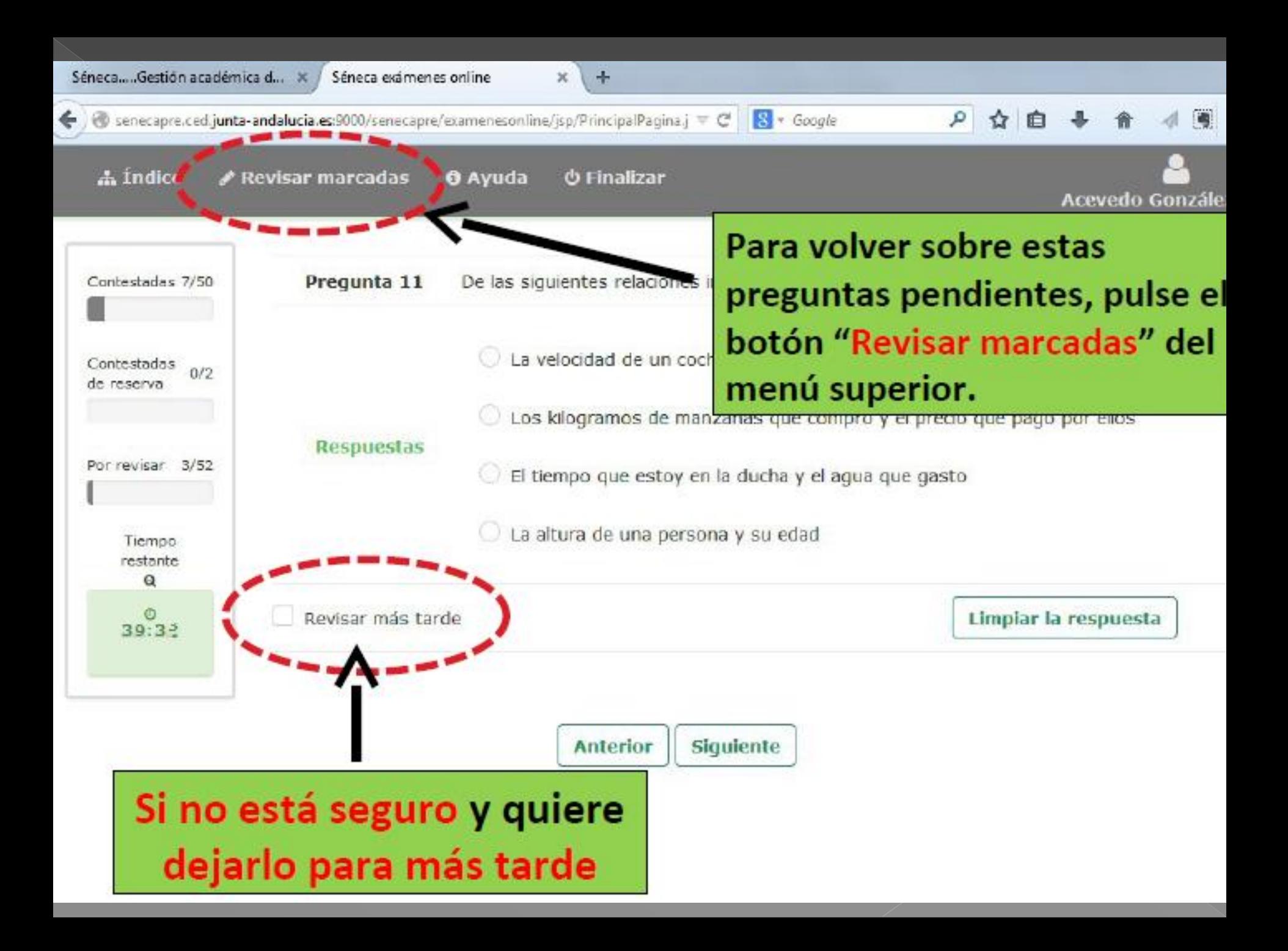

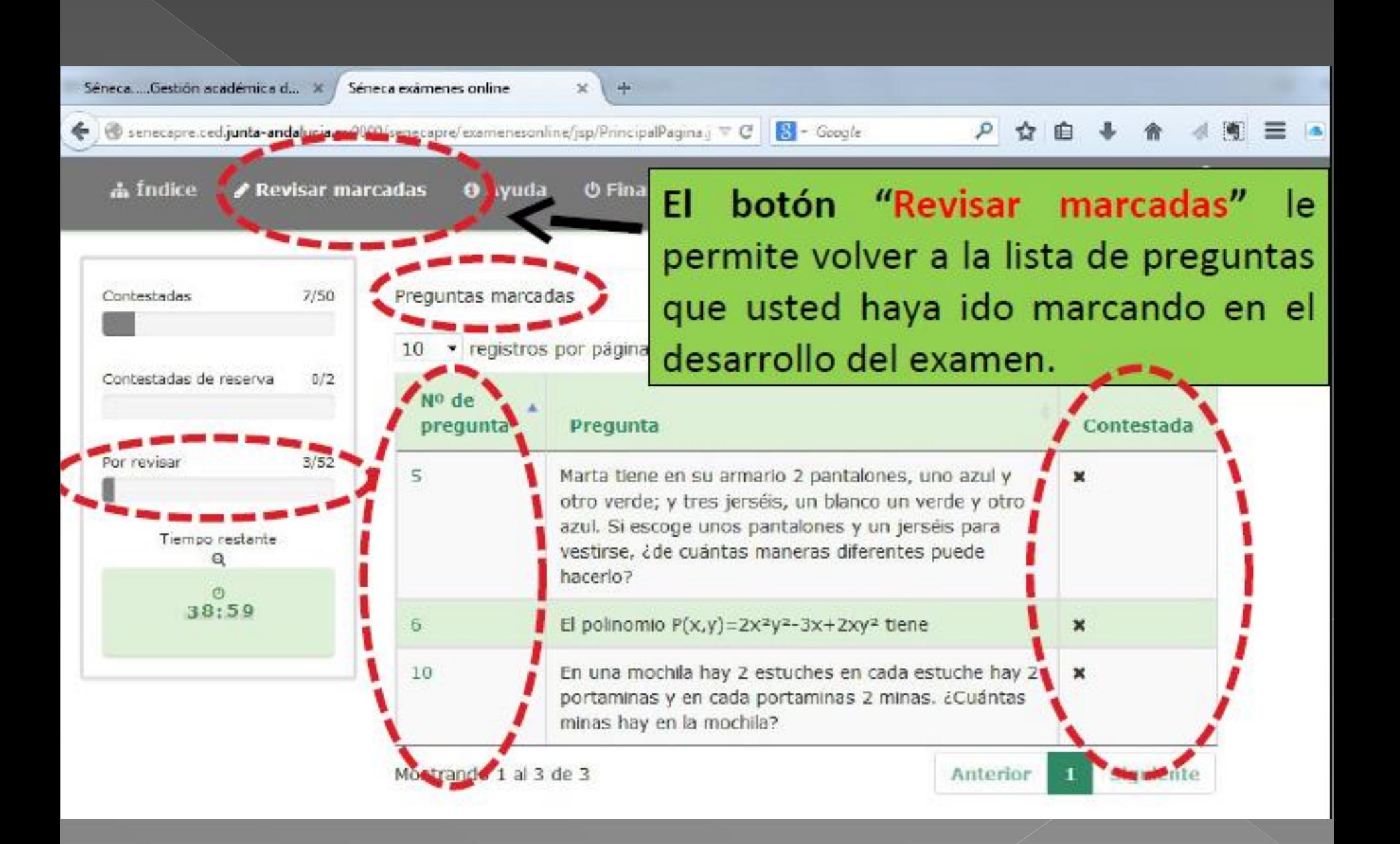

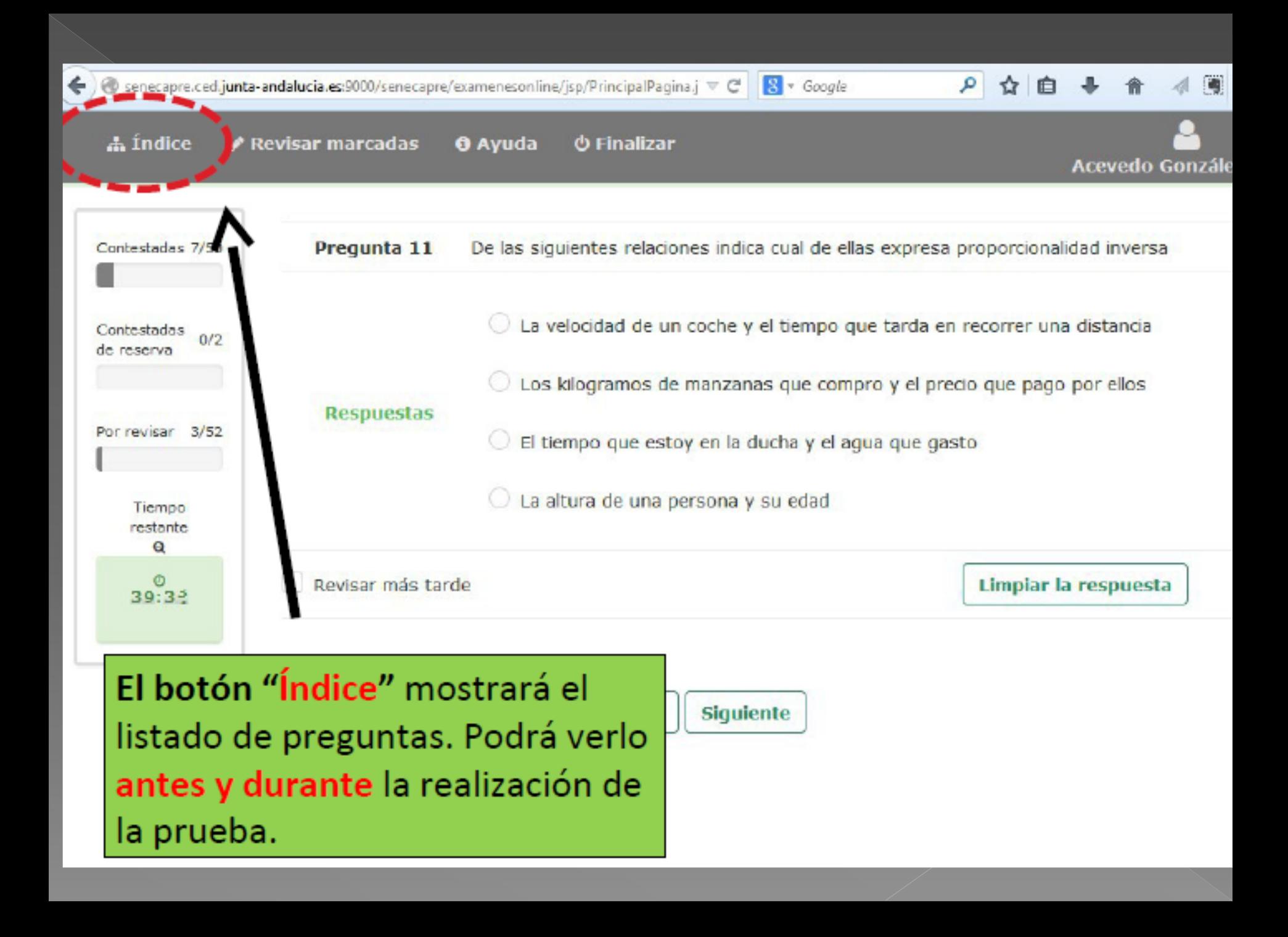

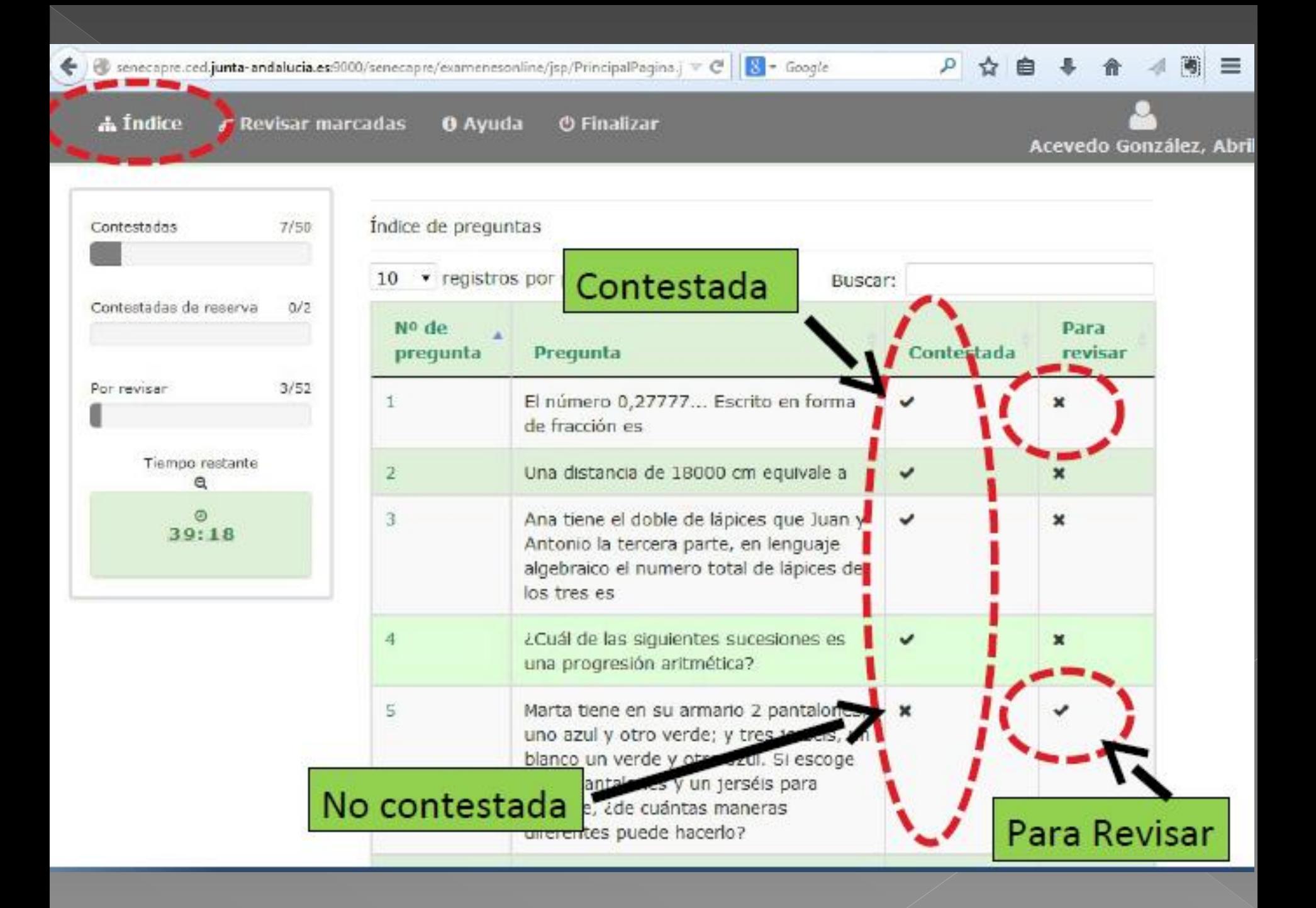

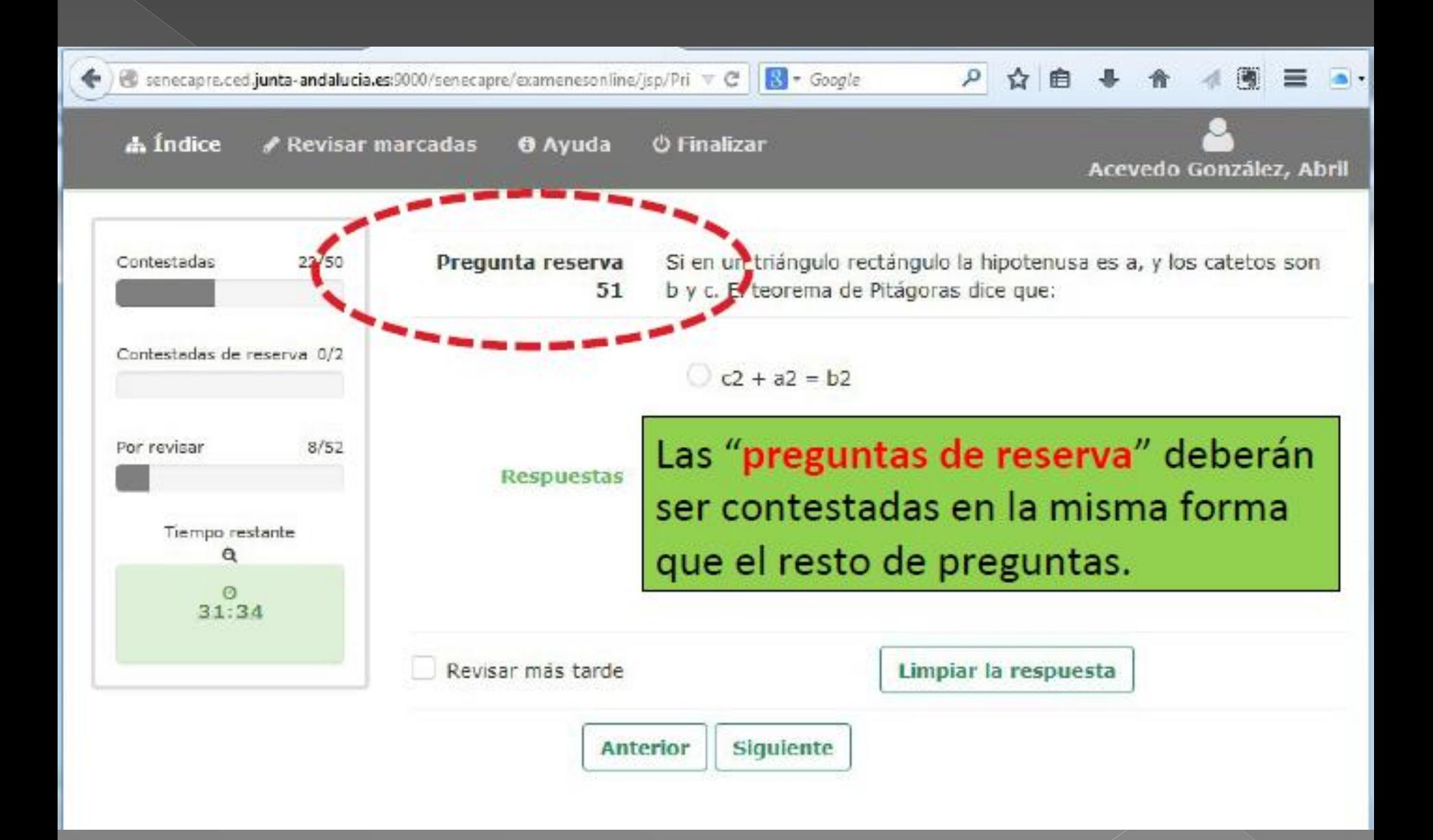

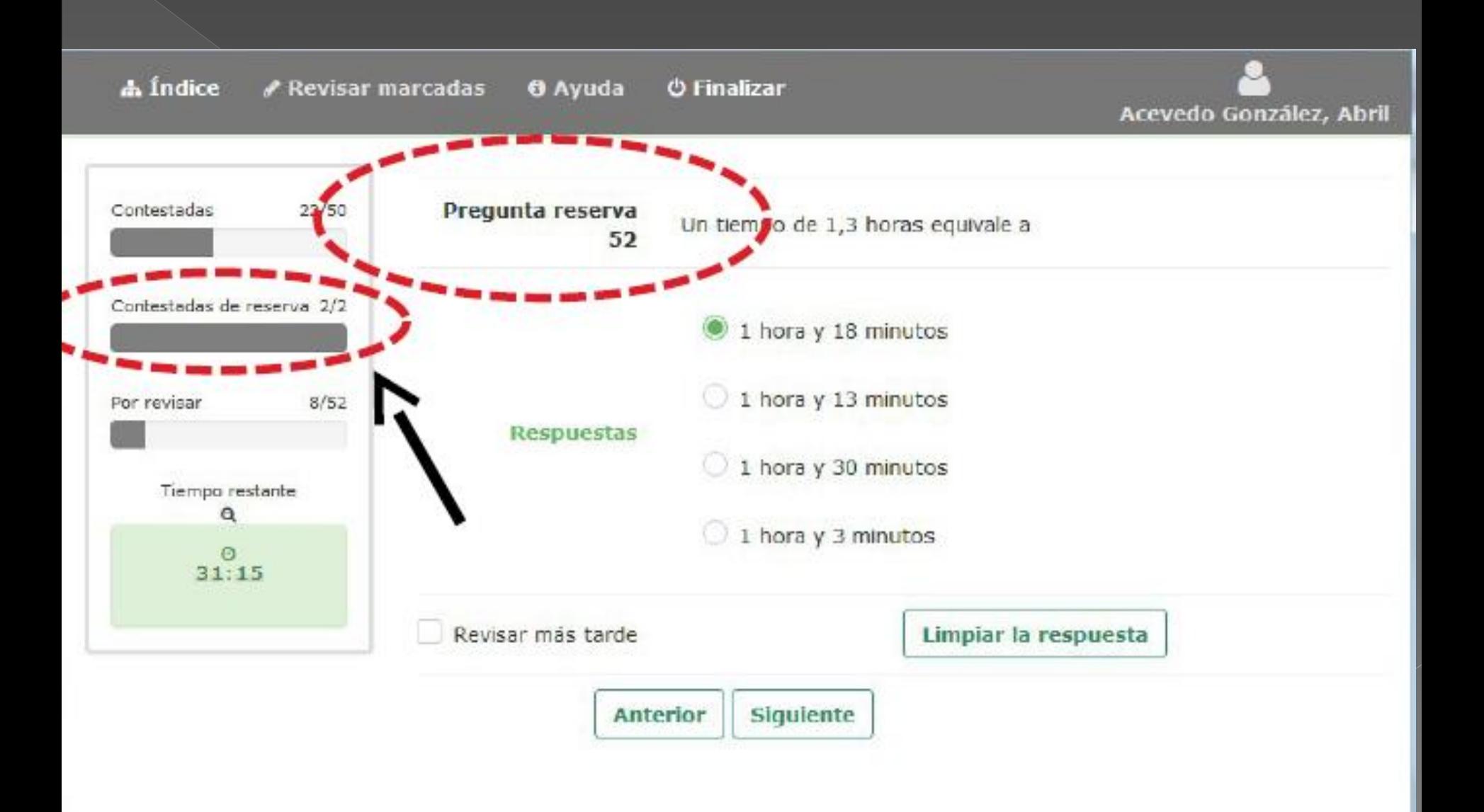

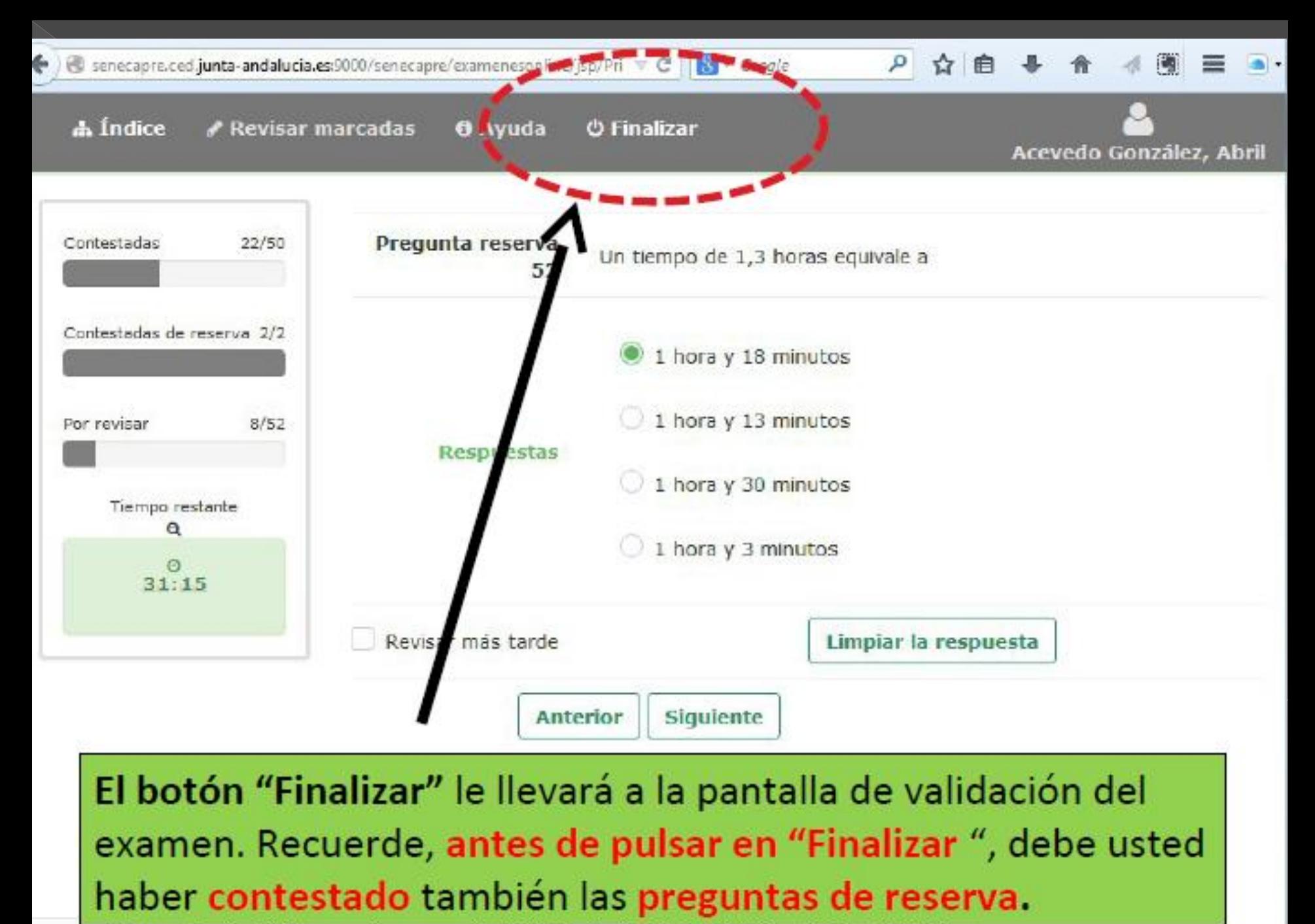

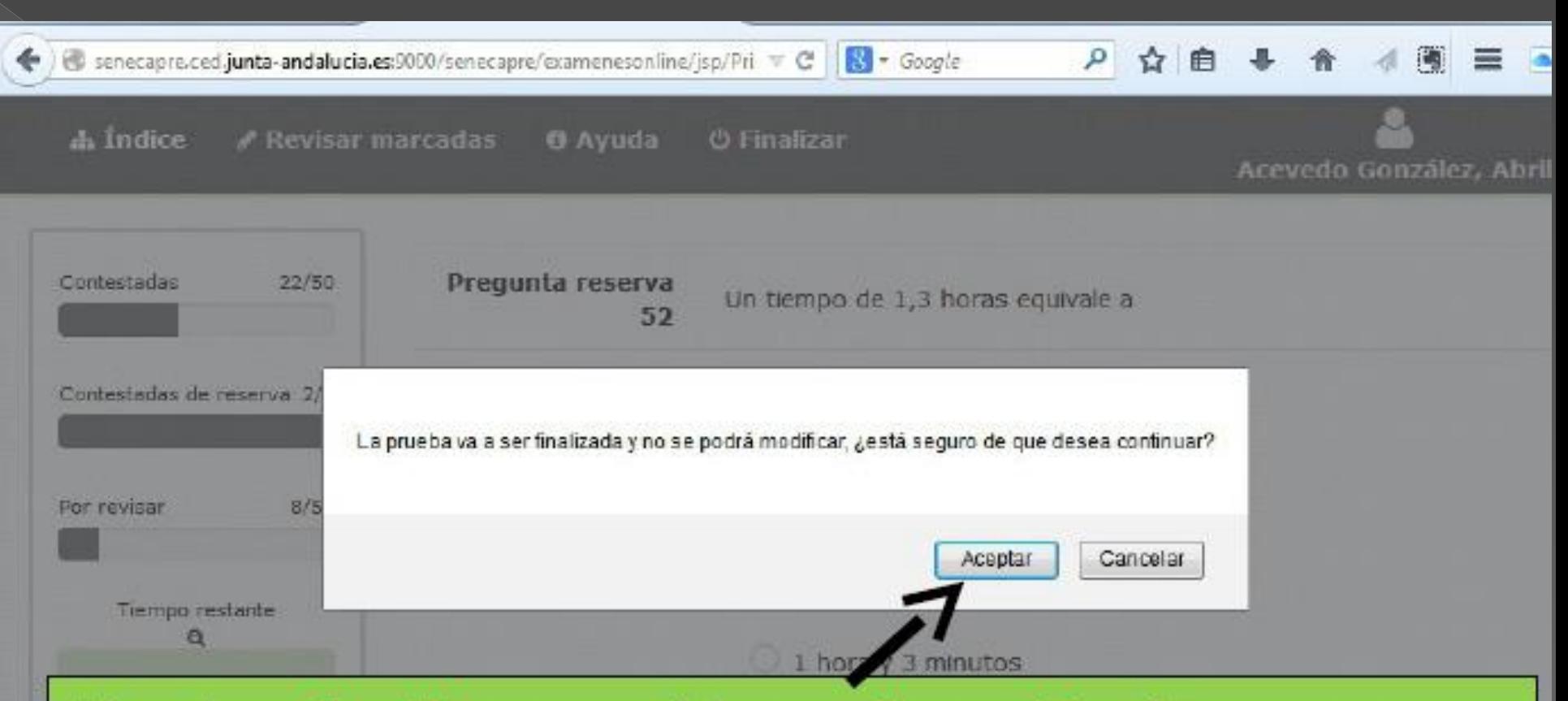

Al pulsar finalizar nos pide confirmación de nuestra acción. Una vez aceptado NO podremos volver al examen.

Seguidamente, nos pedirá una dirección de correo eléctronico (email). Rellenar voluntariamente si queremos nos envíe nuestras respuestas.

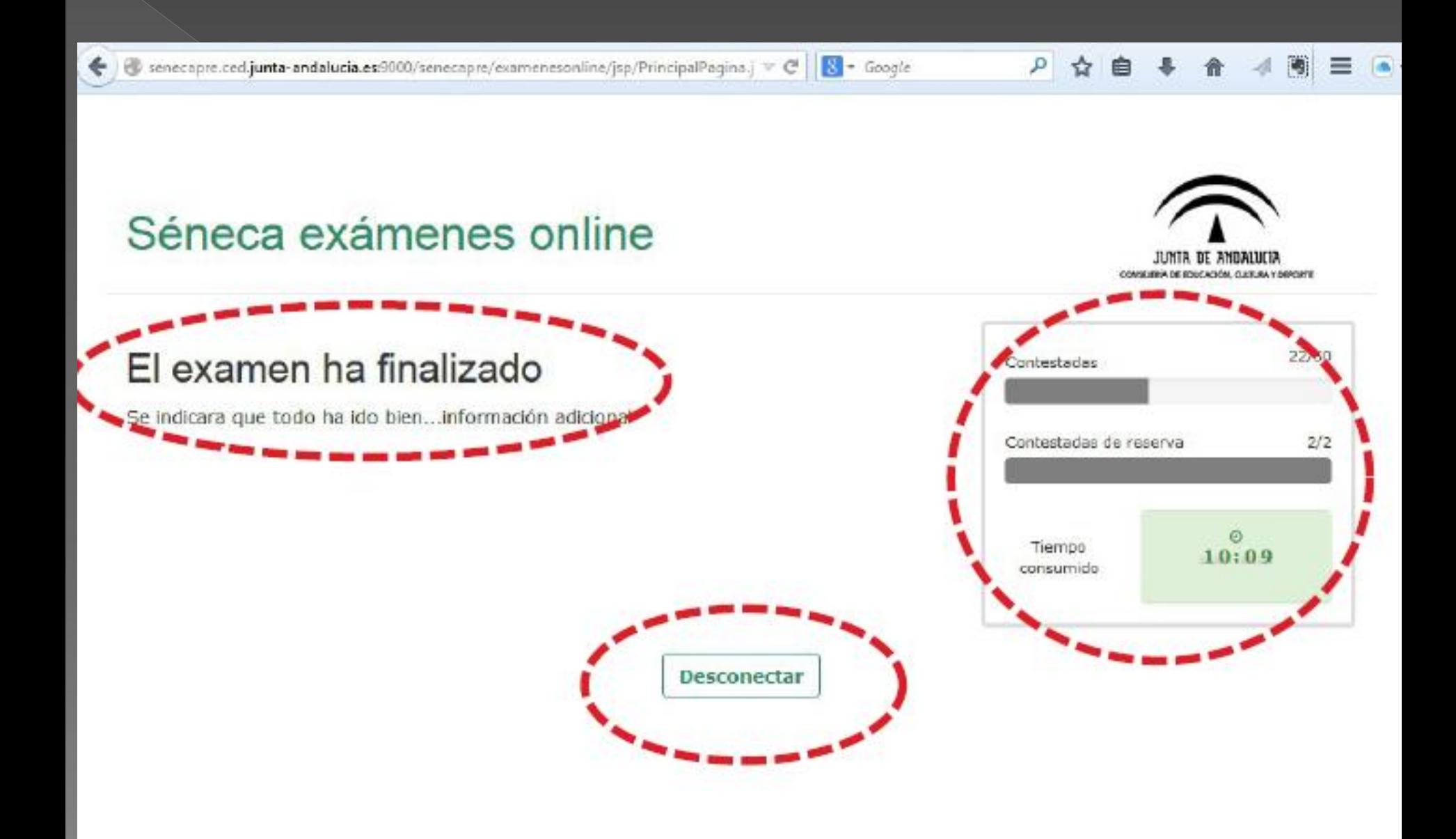

Recuerde que podrá volver a revisar y/o modificar sus respuestas tantas veces como necesite hasta que finalice el tiempo disponible para la realización de esta prueba.

No olvide que ante la mínima sospecha de copia o empleo de medios ilícitos para superar la prueba, podrá ser expulsado, perdiendo los derechos a realizar la misma.

¡Buena suerte!

#### A partir del 17 de junio........

Se podrá descargar el certificado con los módulos superados en la secretaría virtual.

#### ACCEDER A LA SECRETARIA VIRTUAL:

https://www.juntadeandalucia.es/educacion/secretariavirtual/

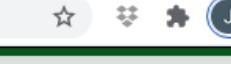

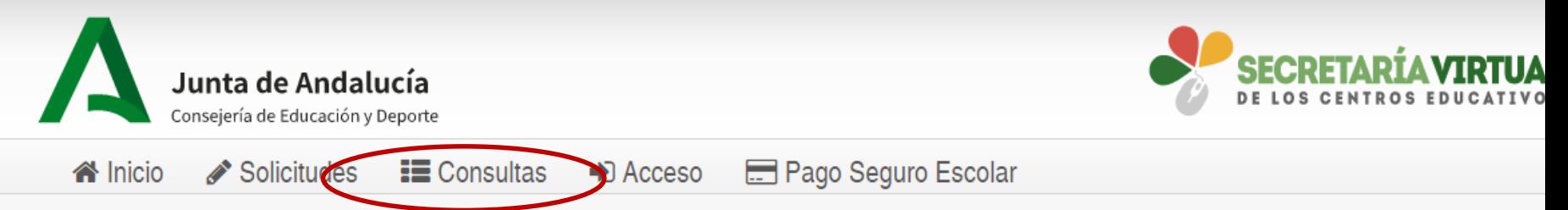

#### **Novedades**

#### Consultas

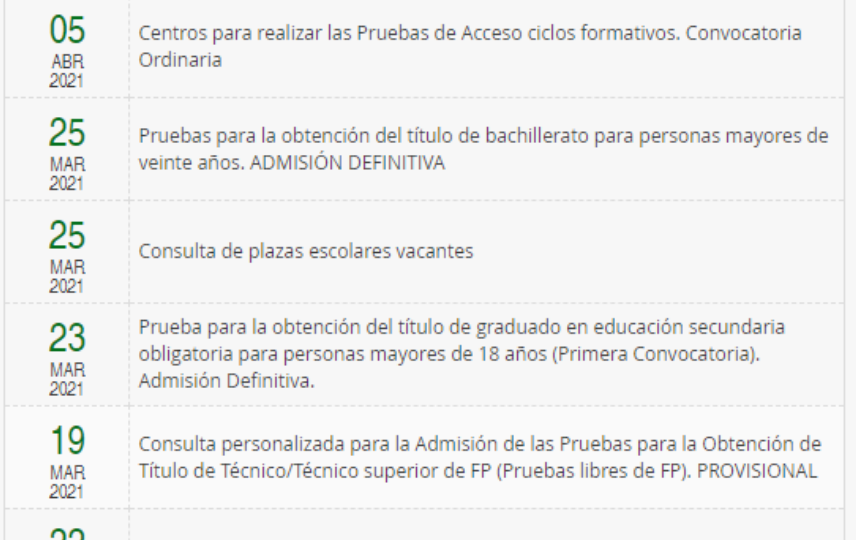

#### Solicitudes

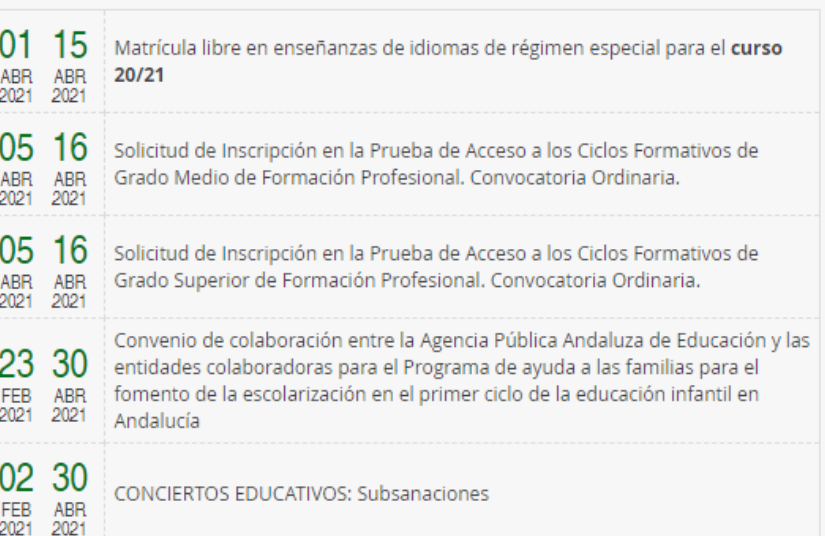

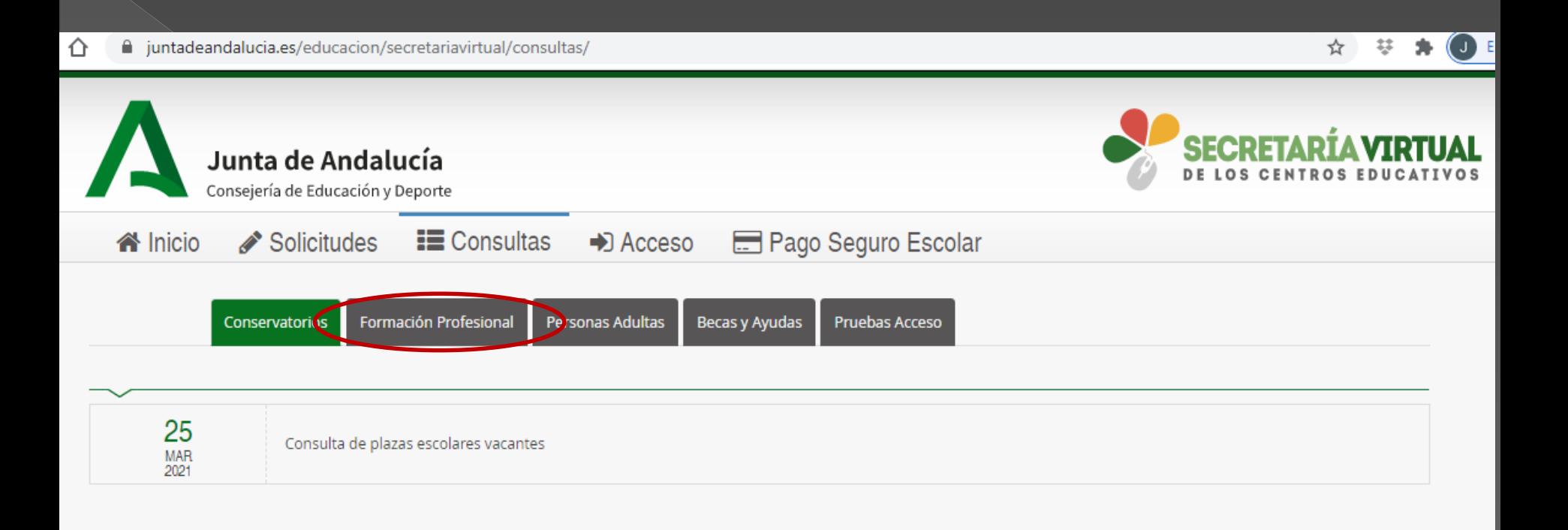

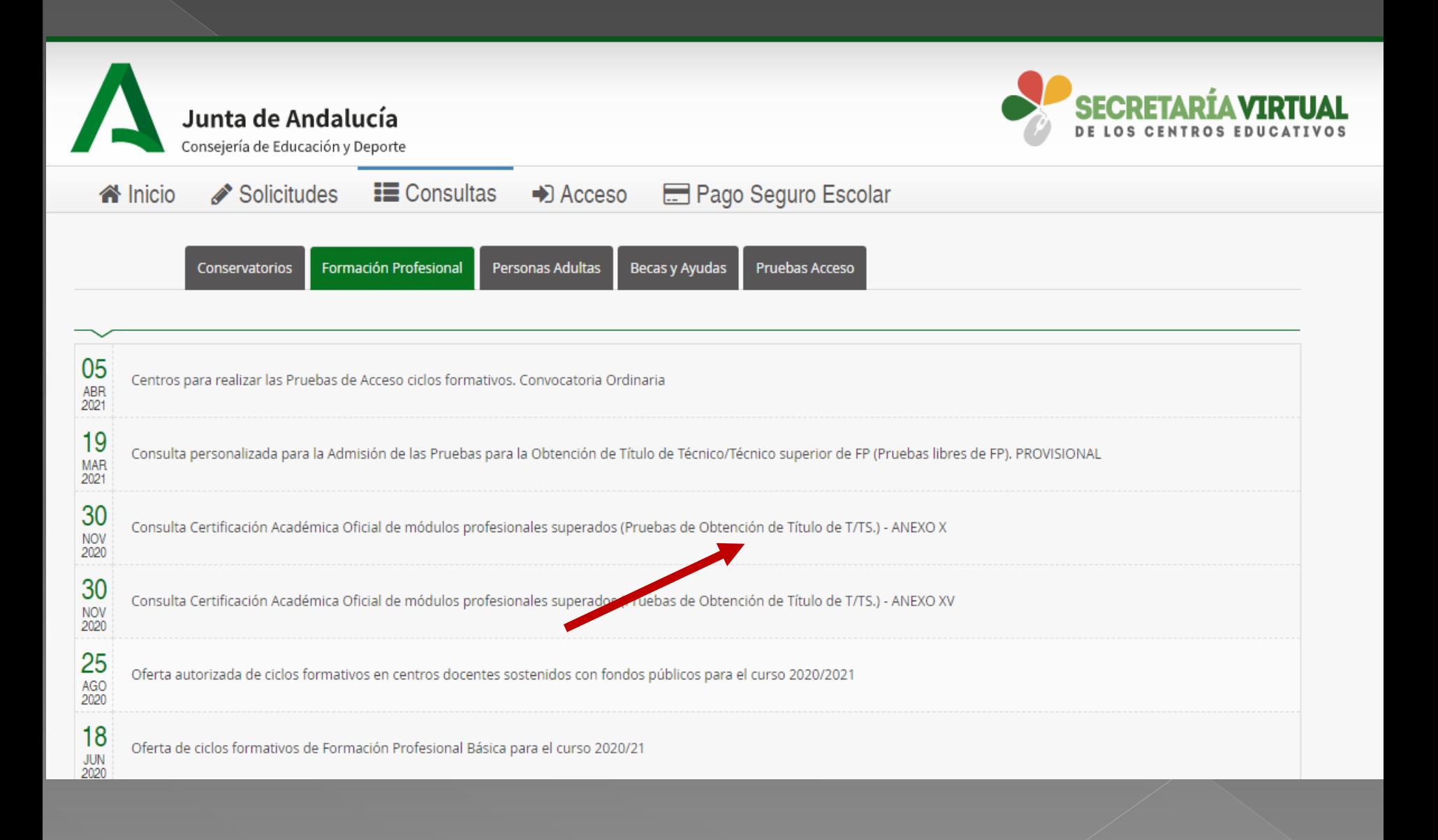

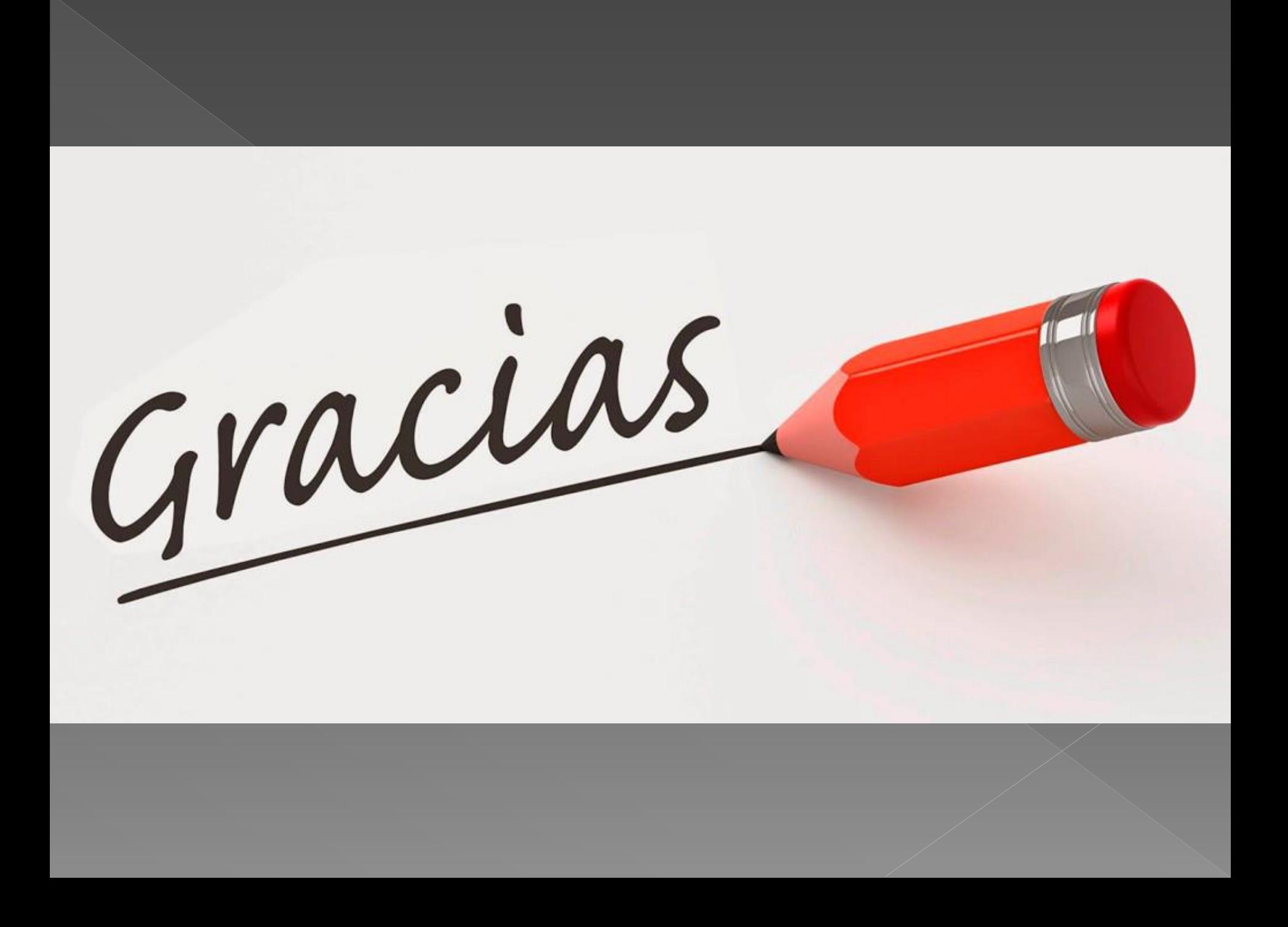